#### 3. část: Teorie hromadné obsluhy

- **Náhodný pokus** je děj, jehož výsledek není ani při dodržení všech předepsaných podmínek předem znám.
- **Náhodný jev** je výsledkem náhodného pokusu, náhodné jevy označujeme X,Y,…
- **Elementární jev E**  jev, který nejde dále rozložit.
- **Základní prostor Ω** množina všech<br>clameantárních javů elementárních jevů.

- **Jistý jev I** jev, který vždy nastane (jev, který nastane s pravděpodobností 1).
- **Nemožný jev 0**  jev, který nikdy nenastane.
- **Opačný jev** který nastane právě tehdy, když nenastane jev –– opačný jev k jevu A je jev Ā, A.
- **Disjunktní jevy**  jevy A a B jsou disjunktní, nemohou-li nastat současně.

- Axiomatické zavedení pravděpodobnosti:
	- 1. Pravděpodobnost jevu je nezáporná veličina. *P*(*A*)≥0
	- 2. Pravděpodobnost sjednocení konečně nebo spočetně mnoho disjunktních jevů je rovna součtu pravděpodobností těchto jevů. $P(A_1 \cup A_2 \cup ... \cup A_n) = P(A_1) + P(A_2) + ... + P(A_n)$
	- 3. Pravděpodobnost jevu jistého je rovna 1. *P*(*I*) $=1$

• Na základě uvedených axiomů plyne, že pravděpodobnost jevu opačného k jevu A je rovna doplňku do 1.

 $P(\overline{A})=1-P(A)$ ()

- **Náhodná proměnná** je reálná funkce definovaná na množině všech elementárních jevů, která každému jevu přiřadí reálné číslo.
- Rozlišujeme náhodnou proměnnou:
	- and the state of the state **Diskrétní** (obor hodnot náhodné proměnné je konečná nebo nekonečná posloupnost).
	- and the state of **Spojitou** (obor hodnot náhodné proměnné je určitý konečný nebo nekonečný interval).

• Diskrétní náhodnou proměnnou můžeme popsat funkčními závislostmi:

and the state of  $P(X = x) = P(X = x).$  $= P(X = x)$ 

– Distribuční funkce 
$$
F(x) = P(X < x) = \sum_{x_i < x} p(x_i)
$$
.

- Spojitou náhodnou proměnnou můžeme popsat pomocí:
	- and the state of the state  $-$  Hustoty pravděpodobnosti  $f(x)$ .
	- –— Distribuční funkce  $F(x) = P(X < x) = \int f(t)dt$ .  $=$   $P(X \leq x)$   $=$ *x* $F(x) = P(X < x) = \int f(t)dt$

∞

- Pro distribuční funkci DNP i SNP platí:
	- $0 \leq \Gamma(\lambda) \leq 1$ .  $0 \leq F(x) \leq 1$
	- $r(a \le A \le b) = r(b) r(a)$ . *P*(*a*≤*X*<*b*) $=F(b)$ −*F*(*a*)
	- $-\lim_{x\to-\infty}F(x)=0,\lim_{x\to\infty}F(x)=1.$ lim*F* $\Big($ *x* $\big(x\big)$ =0,lim*F* $\Big($ *x* $\big(x\big)$ =1→−∞→∞*xx*
- Pro pravděpodobnostní funkci DNP platí:

$$
- 0 \le p(x_i) \le 1.
$$
  

$$
- \sum_{x_i} p(x_i) = 1.
$$

• Pro hustotu pravděpodobnosti SNP platí:  $\int (x) \leq 0.$ *f*(*x*)≥0

$$
-\int_{-\infty}^{\infty} f(x)dx = 1.
$$

- Náhodnou proměnnou můžeme dále popsat pomocí číselných charakteristik. Číselné charakteristiky NP dělíme:
	- and the state of Podle způsobu výpočtu na momentové, kvantilové a ostatní.
	- and the state of Podle toho, které vlastnosti rozdělení pravděpodobnosti charakterizují na charakteristiky polohy, variability, šikmosti a špičatosti.

• Střední hodnota (počáteční moment 1. řádu):

$$
- \text{Pro DNP } EX = \mu_1 = \sum_{x_i} x_i p(x_i) \text{ .}
$$

$$
- \text{Pro SNP } EX = \mu_1 = \int^{\infty} x f(x) dx.
$$

• Pro střední hodnotů platí: ∞

$$
- E(c) = c.
$$
  
\n
$$
- E(cX) = cEX.
$$
  
\n
$$
- E(X \pm Y) = EX \pm EY
$$

 $L(X \pm I) = LX \pm LI$ 

• Rozptyl (centrální moment 2. řádu):

**– Pro DNP** *DX* = 
$$
\sigma^2 = v_2 = \sum_{x_i} (x_i - EX)^2 p(x_i)
$$
.

$$
- \text{Pro SNP } DX = \sigma^2 = \nu_2 = \int_{-\infty}^{\infty} (x - EX)^2 f(x) dx
$$

• Při výpočtech rozptylu se spíš užívá vztahu:  $\big(X - EX\,\big)^2 = EX\,{}^2 - \big( EX\,\big)^2$  , kde pro DNP  $EX^2 = \sum x_i^2 p(x_i)$ ,pro SNP $EX^2 = |x^2 f(x) dx$ .  $DX = E(X - EX)^2 = EX^2 - (EX)^2$  $-EX)^2 = EX$  $-(EX)$ = $EX^{2} = \sum x_{i}^{2} p(x_{i})$  $x_i$ 2 $\int_{a}^{2} p(x_i)$ ,pro SNP $EX^{2} = \int x^{2} f(x) dx$ ∞∞2

### Poissonovo rozdělení pravděpodobnosti – Po(*λ*)

- Patří mezi diskrétní náhodné proměnné.
- Rozdělení je definováno jedním parametrem *λ* > 0 – střední počet událostí za jednotku času. Poissonova NP může nabývat hodnot 0,1,2,… a může např. představovat počet zákazníků přicházejících za jednotku času.
- Pravděpodobnostní funkce je definována:

$$
P(X = k) = \frac{\lambda^k}{k!} e^{-\lambda} \quad \text{pro } \lambda > 0, k = 0, 1, 2...,
$$
  

$$
P(X = k) = 0 \qquad \text{jinde.}
$$

• Pro střední hodnotu a rozptyl platí:  $EX = DX = \lambda$ .

### Poissonovo rozdělení pravděpodobnosti – Po(*λ*)

• Odvození vztahu pro střední hodnotu:

$$
EK = \sum_{k=0}^{\infty} k \cdot P_k = \sum_{k=0}^{\infty} k \cdot \frac{\lambda^k}{k!} \cdot e^{-\lambda} = \sum_{k=1}^{\infty} k \cdot \frac{\lambda^k}{k \cdot (k-1)!} \cdot e^{-\lambda} =
$$
  

$$
\lambda \cdot e^{-\lambda} \sum_{k=1}^{\infty} \frac{\lambda^{k-1}}{(k-1)!} = \lambda \cdot e^{-\lambda} \cdot \left(\frac{\lambda^0}{0!} + \frac{\lambda^1}{1!} + \frac{\lambda^2}{2!} + ...\right)^* = \lambda \cdot e^{-\lambda} \cdot e^{\lambda} = \lambda.
$$

\* Maclaurinova řada

$$
e^{x} = \frac{x^{0}}{0!} + \frac{x^{1}}{1!} + \frac{x^{2}}{2!} + \dots
$$

### Poissonovo rozdělení pravděpodobnosti – Po(*λ*)

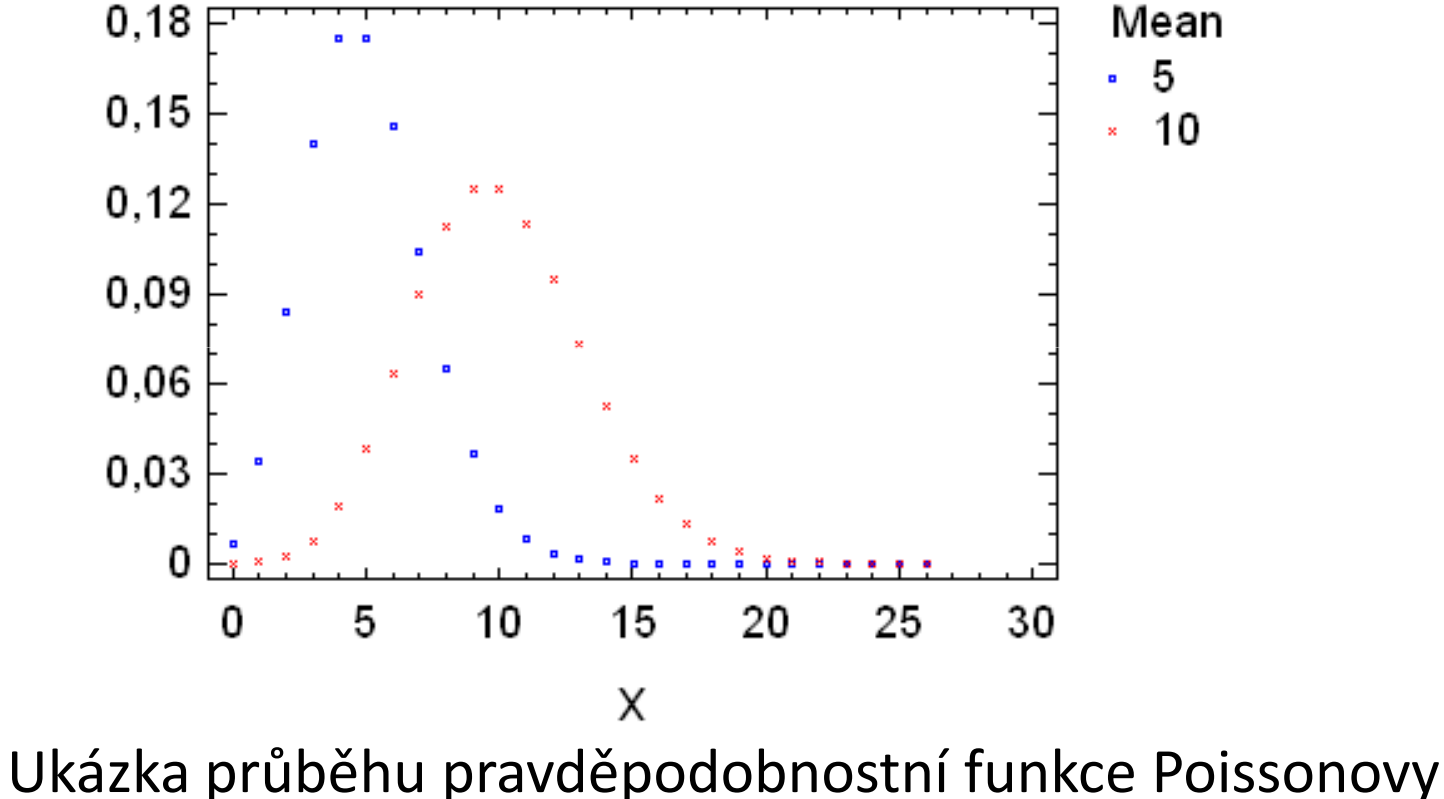

náhodné proměnné.

- Patří mezi spojitá rozdělení pravděpodobnosti.
- Rozdělení je definováno jedním parametrem *λ* <sup>&</sup>gt; 0. Exponenciální NP představuje dobu trvání činnosti (např. obsluhy zákazníka), příp. dobu mezi jednotlivými událostmi (příchody zákazníků) – jestliže se počet přicházejících zákazníků za jednotku času řídí Poissonovýmrozdělením, potom délky mezer mezi příchody zákazníků se řídí exponenciálním rozdělením.

• Pro hustotu pravděpodobnosti platí:

$$
f(x) = \lambda e^{-\lambda x} \quad \text{pro } \lambda > 0, x > 0,
$$
  

$$
f(x) = 0 \quad \text{jinde.}
$$

• Pro distribuční funkci platí:

$$
F(x)=1-e^{-\lambda x} \text{ pro } \lambda > 0, x > 0,
$$
  

$$
F(x)=0 \text{ jinde.}
$$

- Pro střední hodnotu exponenciální NP platí: . λ1*EX*=
- Pro rozptyl exponenciální NP platí: . 21 $\lambda^2$  $DX=% {\textstyle\sum\nolimits_{i}} q_{i}q_{i}$

• Odvození vztahu pro střední hodnotu:

$$
EX = \int_{0}^{+\infty} xf(x)dx = \int_{0}^{+\infty} x\lambda e^{-\lambda x}dx = \lambda \int_{0}^{+\infty} xe^{-\lambda x}dx = \lambda \cdot \lim_{a \to +\infty} \int_{0}^{a} xe^{-\lambda x}dx^* =
$$
  

$$
\lambda \cdot \lim_{a \to +\infty} \left( \frac{-a}{\lambda} \cdot e^{-\lambda a} - \frac{1}{\lambda^2} \cdot e^{-\lambda a} + \frac{1}{\lambda^2} \right) = \lambda \cdot \left( -0 - 0 + \frac{1}{\lambda^2} \right) = \frac{1}{\lambda}
$$
  

$$
*\int_{0}^{a} xe^{-\lambda x}dx = \left| \begin{array}{l} u = x & v' = e^{-\lambda x} \\ u' = 1 & v = \frac{-1}{\lambda} \cdot e^{-\lambda x} \end{array} \right| = \left[ \frac{-x}{\lambda} \cdot e^{-\lambda x} \right]_{0}^{a} - \int_{0}^{a} \frac{-1}{\lambda} \cdot e^{-\lambda x}dx = \left[ \frac{-x}{\lambda} \cdot e^{-\lambda x} \right]_{0}^{a} + \frac{1}{\lambda} \int_{0}^{a} e^{-\lambda x}dx =
$$
  

$$
= \left[ \frac{-x}{\lambda} \cdot e^{-\lambda x} \right]_{0}^{a} + \frac{1}{\lambda} \cdot \left[ \frac{-1}{\lambda} \cdot e^{-\lambda x} \right]_{0}^{a} = \frac{-a}{\lambda} \cdot e^{-\lambda a} + \frac{1}{\lambda} \cdot \left( \frac{-1}{\lambda} \cdot e^{-\lambda a} + \frac{1}{\lambda} \cdot e^{-\lambda 0} \right) = \frac{-a}{\lambda} \cdot e^{-\lambda a} - \frac{1}{\lambda^2} \cdot e^{-\lambda a} + \frac{1}{\lambda^2} \cdot e^{-\lambda 0} =
$$
  

$$
= \frac{-a}{\lambda} \cdot e^{-\lambda a} - \frac{1}{\lambda^2} \cdot e^{-\lambda a} + \frac{1}{\lambda^2}
$$

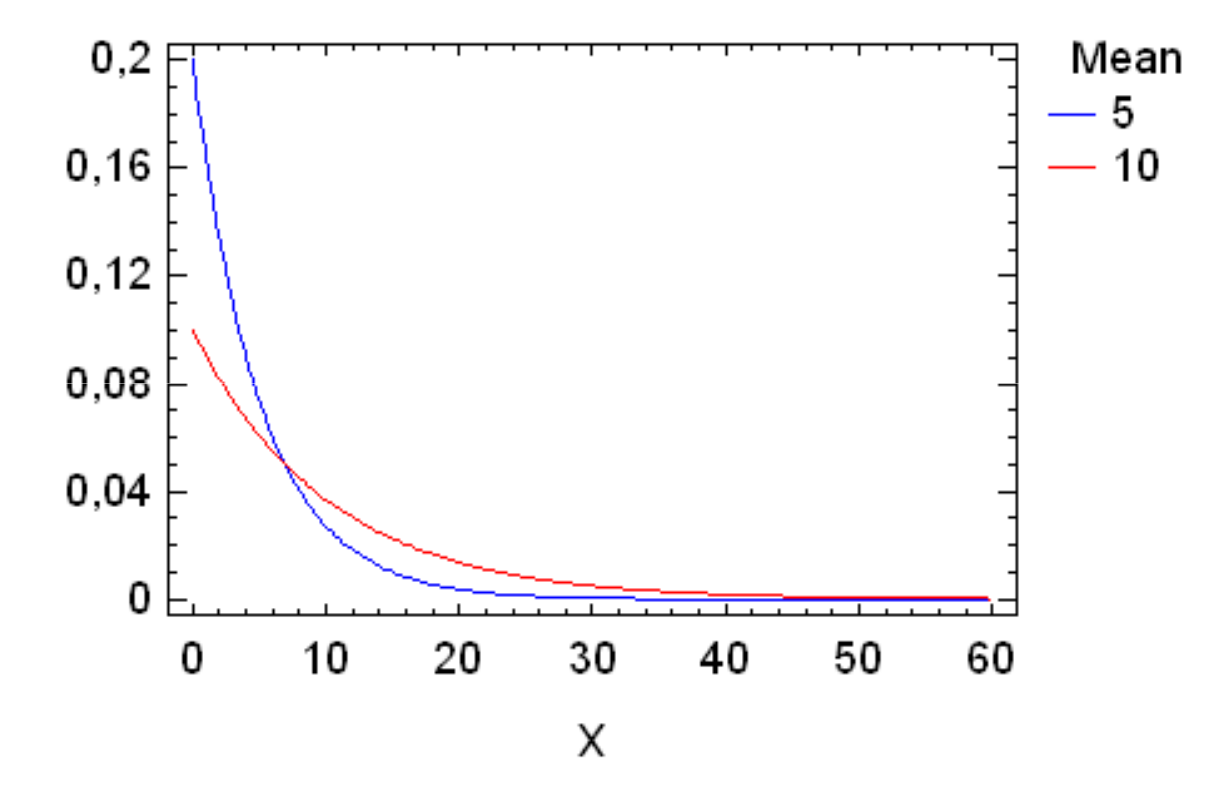

Ukázka průběhu hustoty pravděpodobnosti exponenciální náhodné proměnné.

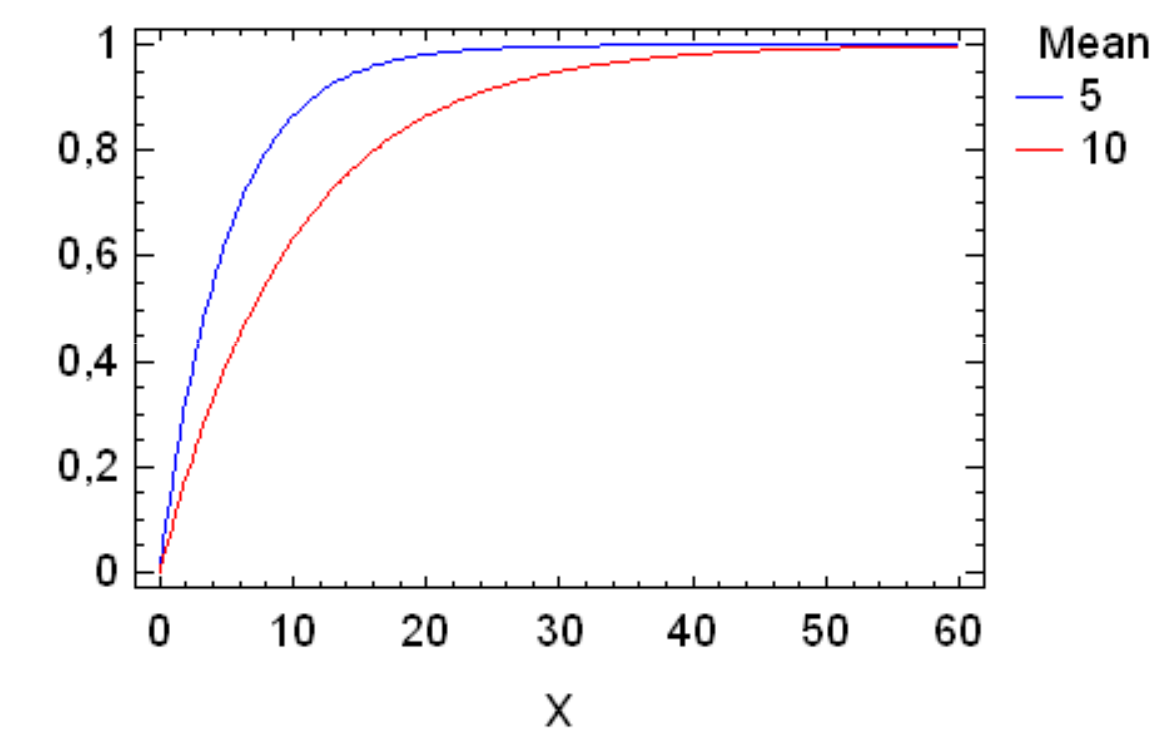

Ukázka průběhu distribuční funkce exponenciální náhodné proměnné.

• Za systém hromadné obsluhy (SHO) lze považovat každý systém, k němuž přicházejí požadavky na obsluhu v systému.

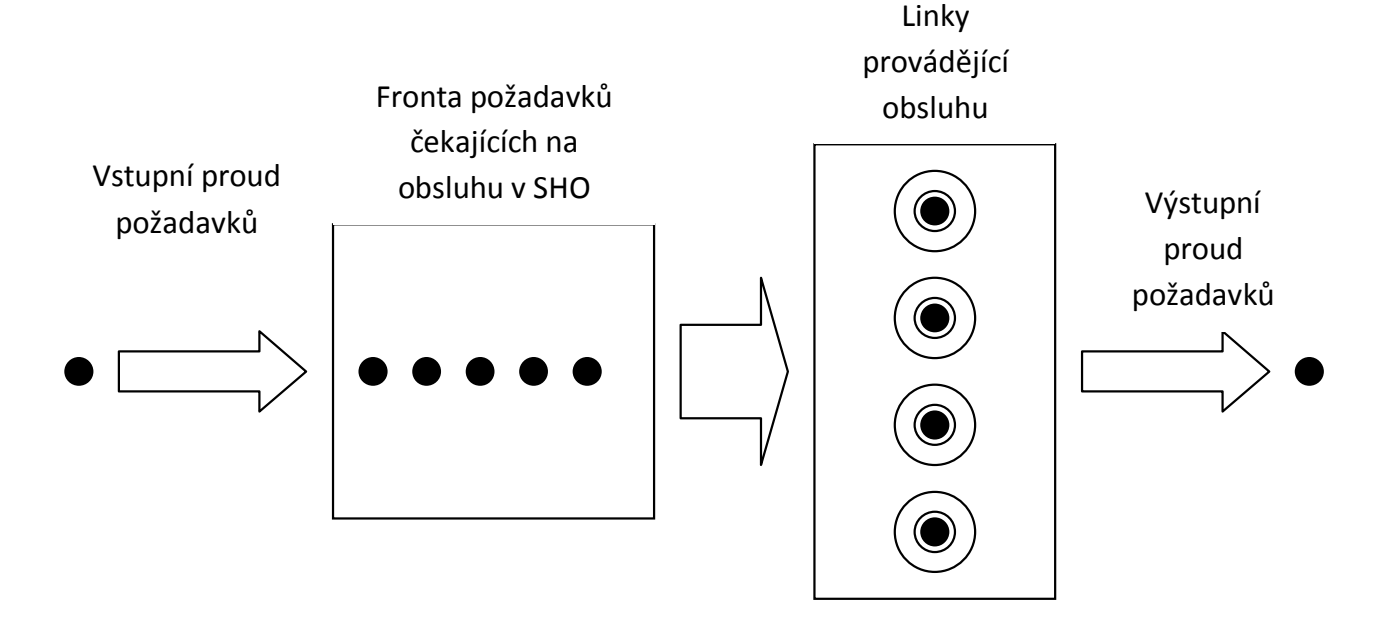

- SHO lze členit podle mnoha kritérií, rozeznáváme např.:
	- $-$  Systémy bez fronty a systémy tvořící frontu.
	- Systémy tvořící frontu lze rozdělit na systémy s neomezenou nebo omezenou délkou fronty.
	- Systémy tvořící frontu lze dále rozdělit podle frontového režimu – FIFO, LIFO, PRI.
	- –– Systémy s paralelně, sériově nebo kombinovaně<br>Ř řazenými linkami.
	- – Systémy se spolehlivými linkami a systémy s nespolehlivými linkami.

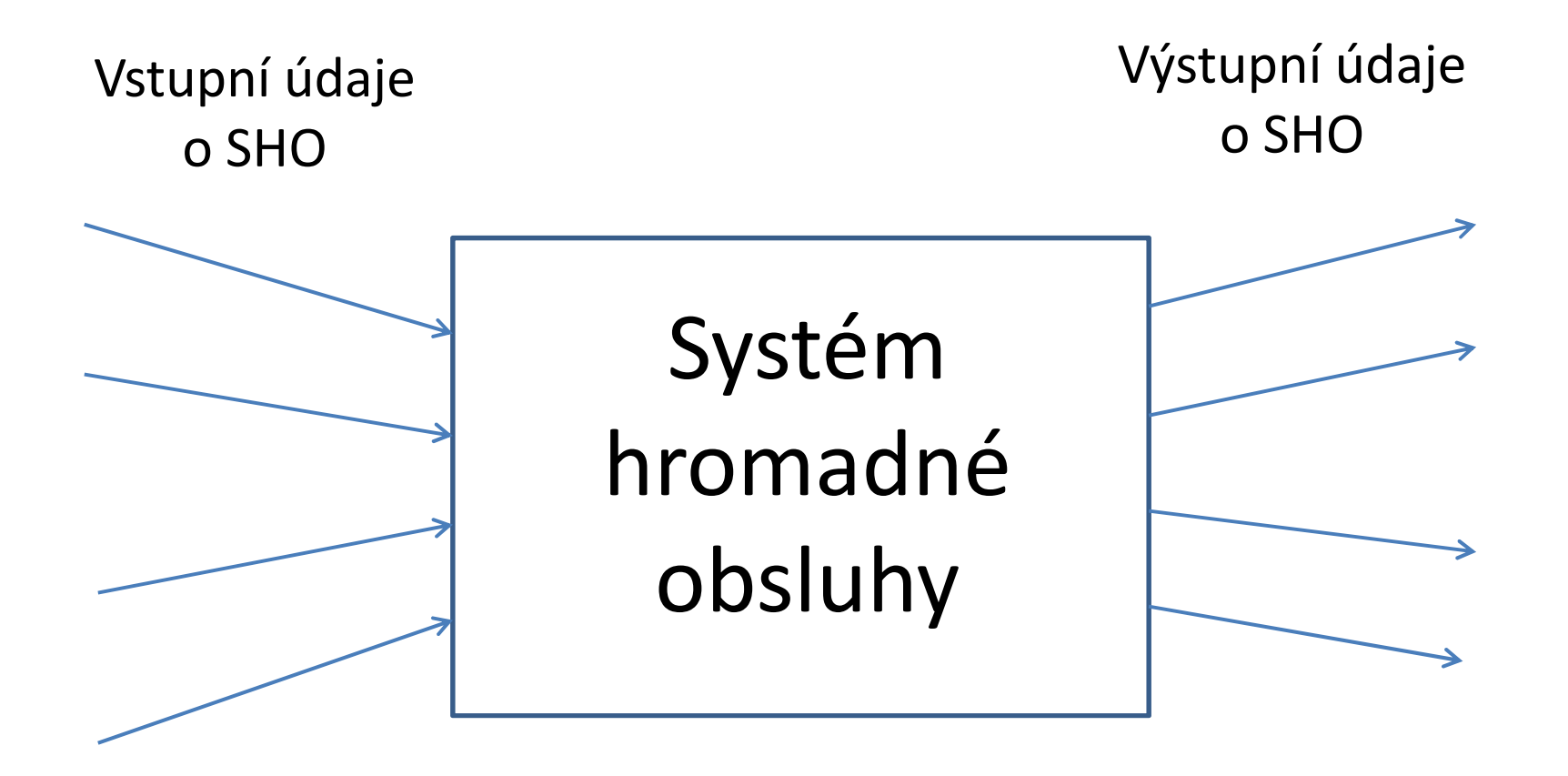

- Každý SHO lze charakterizovat několika faktory:
	- Charakter vstupního toku zákazníků.
	- $-$  Charakter obsluhy.
	- Počet obslužných linek a jejich uspořádání.
	- –– Kapacita fronty a frontový režim (pokud SHO umožňuje tvorbu fronty).
- Tyto údaje představují oblast vstupních dat (potřebujeme je znát, abychom mohli SHO matematicky modelovat).

- U daného SHO nás zajímá např.:
	- and the state of – Procento odmítnutých zákazníků, resp. pravděpodobnost odmítnutí zákazníka P<sub>oDM</sub>.
	- –Využití obslužných linek *κ*.
	- and the state of the state Střední počet zákazníků v systému *EK*.
	- and the state of the state Střední počet zákazníků v obsluze *ES*.
	- and the state of Střední počet zákazníků ve frontě *EL*.
- Tyto údaje představují oblast výstupních dat (tedy to, co chceme řešením matematického modelu SHO získat).

• SHO se pro názornost označují dle Kendallovyklasifikace SHO:

X / Y / *n* / *m,*

kde: X vyjadřuje pravděpodobnostní rozdělení příchodu zákazníků k SHO,

> Y vyjadřuje pravděpodobnostní rozdělení, kterým se řídí doba trvání obsluhy zákazníka,*n* označuje počet obslužných linek v SHO, *m* označuje celkový počet míst v SHO.

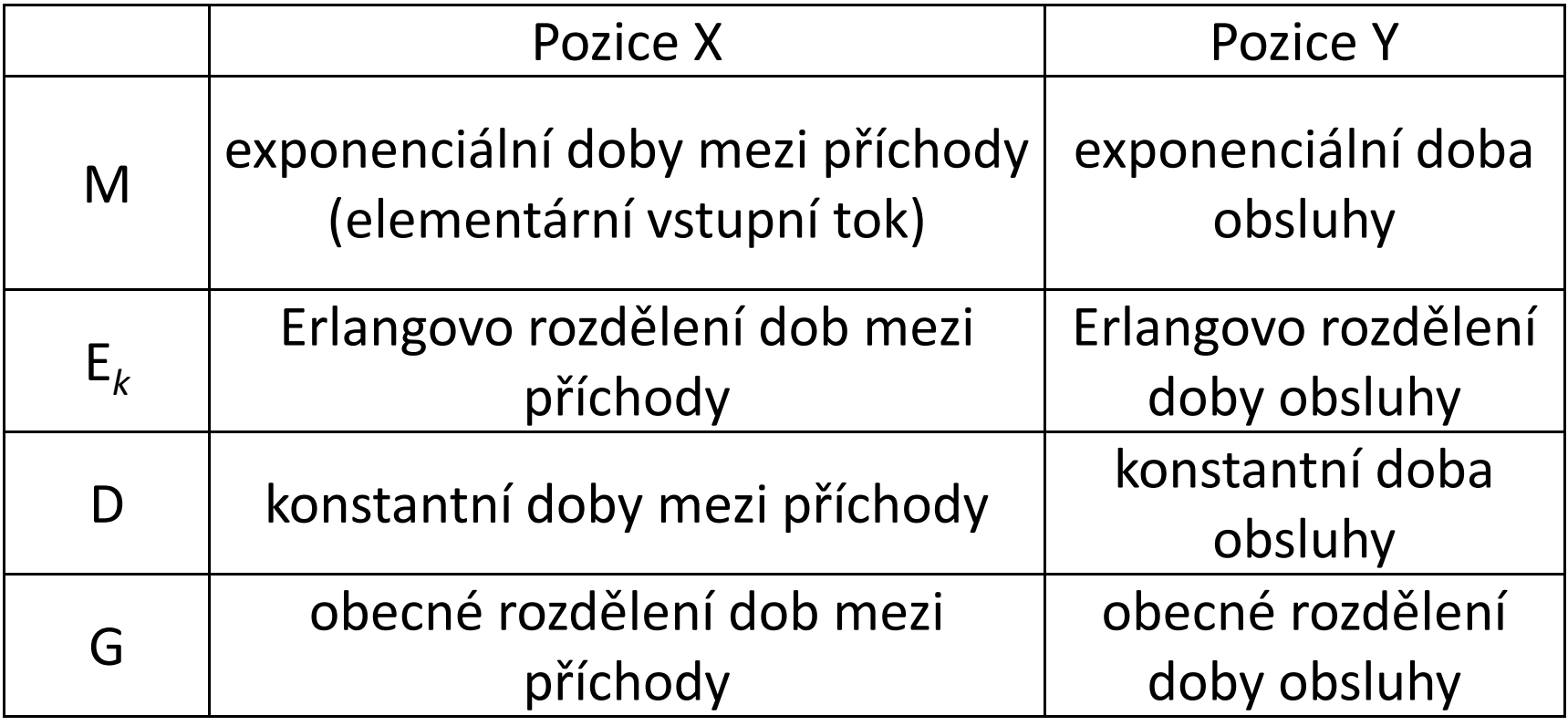

- Budeme se zabývat systémy:
	- and the state of Vstupní tok zákazníků bude elementární.
	- and the state of the state Doba obsluhy zákazníka bude exponenciální náhodná proměnná.
	- and the state of the state U systémů tvořících frontu budeme uvažovat FIFO režim výběru zákazníků z fronty.
	- – Obslužné linky budou řazeny paralelně, budou homogenní a nebudeme uvažovat možnost jejich poruchy.

## Elementární vstupní tok

• **Elementární vstupní tok** je takový tok, který splňuje tři základní vlastnosti:

and the state of the state — Stacionárnost, beznáslednost a ordinárnost.

• **Stacionárnost** (neměnnost stochastického režimu): Počet zákazníků, kteří přicházejí k SHO za čas *<sup>t</sup>*, závisí pouze na délce tohoto intervalu a nezávisí na jeho poloze na časové ose.

### Elementární vstupní tok

- **Beznáslednost** (neexistence následných účinků): Počet zákazníků, kteří přijdou k SHO za čas *<sup>t</sup>*, nezávisí na počtu zákazníků, kteří k SHO přišli před začátkem tohoto časového intervalu.
- **Ordinárnost**: Zákazníci přicházejí k SHO jednotlivě.

## Elementární vstupní tok

- Pro elementární vstupní tok platí:
	- and the state of the state  $-$  Pravděpodobnost  $p_k(t)$ , tedy že za čas t přijde k SHO *k* zákazníků, je rovna:

$$
p_k(t) = \frac{(\lambda t)^k}{k!} e^{-\lambda t} \text{ pro } \lambda > 0, t > 0, k = 0, 1, 2, ...,
$$
  

$$
p_k(t) = 0 \text{ jinde.}
$$

• Elementární vstupní tok je tedy Poissonův, mezery mezi příchody zákazníků k SHO jsou exponenciální.

# Funkce řádu *o*(*x*)

- Funkce *f*(*x*) je řádu *o*(*x*), pokud platí: . $\lim \frac{f(x)}{f(x)}$  $\lim_{x\to 0} \frac{f(x)}{x} = 0$  $x \rightarrow 0$   $\chi$
- Budeme tak označovat řád zanedbatelné funkce, která nemá podstatný vliv na hodnotu výsledku. Součtem, násobením, umocněním nebo násobením konstantou funkce řádu *o*(*x*) dostaneme opět funkci řádu *o*(*x*).

## Funkce řádu *o*(*x*)

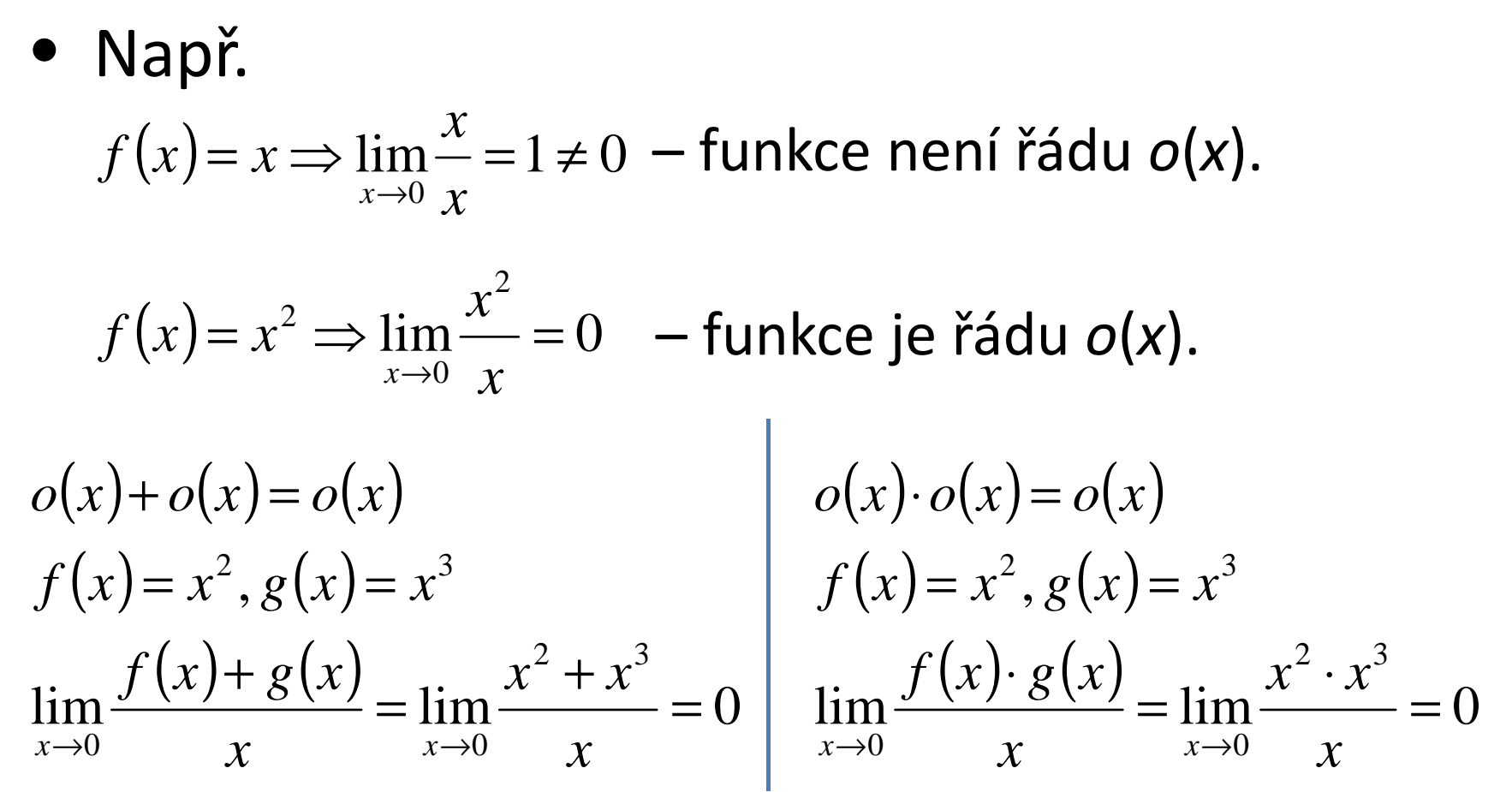

#### Přechodové pravděpodobnosti

- Uvažujme krátký časový okamžik *Δt* → 0.
	- – Pravděpodobnost, že za čas *Δt* přijde k systému právě 1 zákazník, je rovna:

$$
p_1(\Delta t) = \frac{(\lambda \Delta t)^1}{1!} \cdot e^{-\lambda \Delta t^*} = \lambda \Delta t \cdot [1 - \lambda \Delta t + o(\Delta t)] = \lambda \Delta t + o(\Delta t).
$$

$$
*e^{-\lambda t} = \frac{(-\lambda t)^0}{0!} + \frac{(-\lambda t)^1}{1!} + \frac{(-\lambda t)^2}{2!} + \frac{(-\lambda t)^3}{3!} \dots =
$$
  
= 1 - \lambda t + \frac{(\lambda t)^2}{2} - \frac{(\lambda t)^3}{6} + \dots

## Přechodové pravděpodobnosti

- Uvažujme krátký časový okamžik *Δt* → 0.
	- – Pravděpodobnost, že za čas *Δt* přijdou k systému alespoň 2 zákazníci, je rovna:

*w*(∆*t*)=*o*(∆*t*),

neboť elementární vstupní tok je ordinární.
#### Přechodové pravděpodobnosti

and the state of the state Pravděpodobnost, že exponenciální obsluha požadavku s parametrem *μ*, která započala před časem *t*, skončí během časového intervalu (*t*, *t* <sup>+</sup>*Δt*), je rovna:

$$
P(t \leq T < t + \Delta t | T \geq t) = \frac{P(t \leq T < t + \Delta t)}{P(T \geq t)} = \frac{F(t + \Delta t) - F(t)}{1 - F(t)} =
$$
\n
$$
= \frac{1 - e^{-\mu(t + \Delta t)} - (1 - e^{-\mu t})}{1 - (1 - e^{-\mu t})} = \frac{e^{-\mu t} - e^{-\mu t} \cdot e^{-\mu \Delta t}}{e^{-\mu t}} = 1 - e^{-\mu \Delta t} =
$$
\n
$$
= 1 - \left[ \frac{(-\mu \Delta t)^0}{0!} + \frac{(-\mu \Delta t)^1}{1!} + \frac{(-\mu \Delta t)^2}{2!} + \dots \right] = \mu \Delta t + o(\Delta t).
$$

#### Přechodové pravděpodobnosti

and the state of the state Uvažujme, že v obsluze je *k* zákazníků, kde *k* <sup>=</sup> 1,2,…,*n*. Pravděpodobnost, že za čas *Δt* skončí obsluha jednoho zákazníka, je rovna:

 $u_1(\Delta t) = k\mu\Delta t + o(\Delta t),$ 

protože pravděpodobnost odchodu (ukončení  $\sigma$ bsluhy) jednoho zákazníka je rovna $\,\mu\Delta t+o(\Delta t)$ , v obsluze se nachází *k* zákazníků, pravděpodobnost odchodu každého z nich je stejná a jevy odpovídající odchodům jednotlivých zákazníků jsou disjunktní, pravděpodobnosti se tedy sčítají.

#### Přechodové pravděpodobnosti

and the state of the state Pravděpodobnost, že za čas *Δt* nastane více než 1 událost (dva a více příchodů, dva a více odchodů, příchod a odchod apod.), je **vždy rovna o(***Δt***)**. Jinými slovy, za čas *Δt* může dojít maximálně k jedné události.

- Systém je tvořen *<sup>n</sup>* paralelně řazenými homogenními linkami.
- Systém nepřipouští tvorbu fronty čekajících zákazníků na obsluhu, je-li systém plný, jsou přicházející zákazníci odmítáni.

- Vstupní tok je elementární s intenzitou *λ*.
	- – Střední počet zákazníků, kteří přicházejí k SHO za jednotku času je tedy roven *λ*.
	- – Jelikož je vstupní tok elementární (tedy Poissonův), jsou doby mezi příchody po sobě jdoucích zákazníků exponenciální náhodnou proměnnou s parametrem *λ*. Převrácená hodnota tohoto parametru je rovna střední době mezi příchody zákazníků k systému.

- Doba obsluhy zákazníka je exponenciální náhodná proměnná s parametrem *μ*.
	- – Parametr *<sup>μ</sup>* nazýváme **parametrem obsluhy** <sup>a</sup> udává, kolik zákazníků je průměrně schopna 1 linka obsloužit za jednotku času, převrácená hodnota tohoto parametru udává střední dobu obsluhy jednoho zákazníka.
	- – Parametr *nμ* nazýváme **parametrem systému** <sup>a</sup> udává, kolik zákazníků za jednotku času je systém schopen průměrně obsloužit.

 • Nyní nás například zajímá, jaký je střední počet zákazníků v systému – EK. Jelikož náhodnou proměnnou je počet zákazníků v systému, který je diskrétní, můžeme psát:

$$
EK = \sum_{k=0}^{n} k \cdot P_k.
$$

• Z uvedeného vztahu je zřejmé, že k výpočtu potřebujeme znát pravděpodobnosti, že v systému se nachází *k* zákazníků pro *k* = 0,1*,…,n.* Ty stanovíme postupem, který si ukážeme dále.

#### Přechodový graf M/M/*n*/*n* SHO

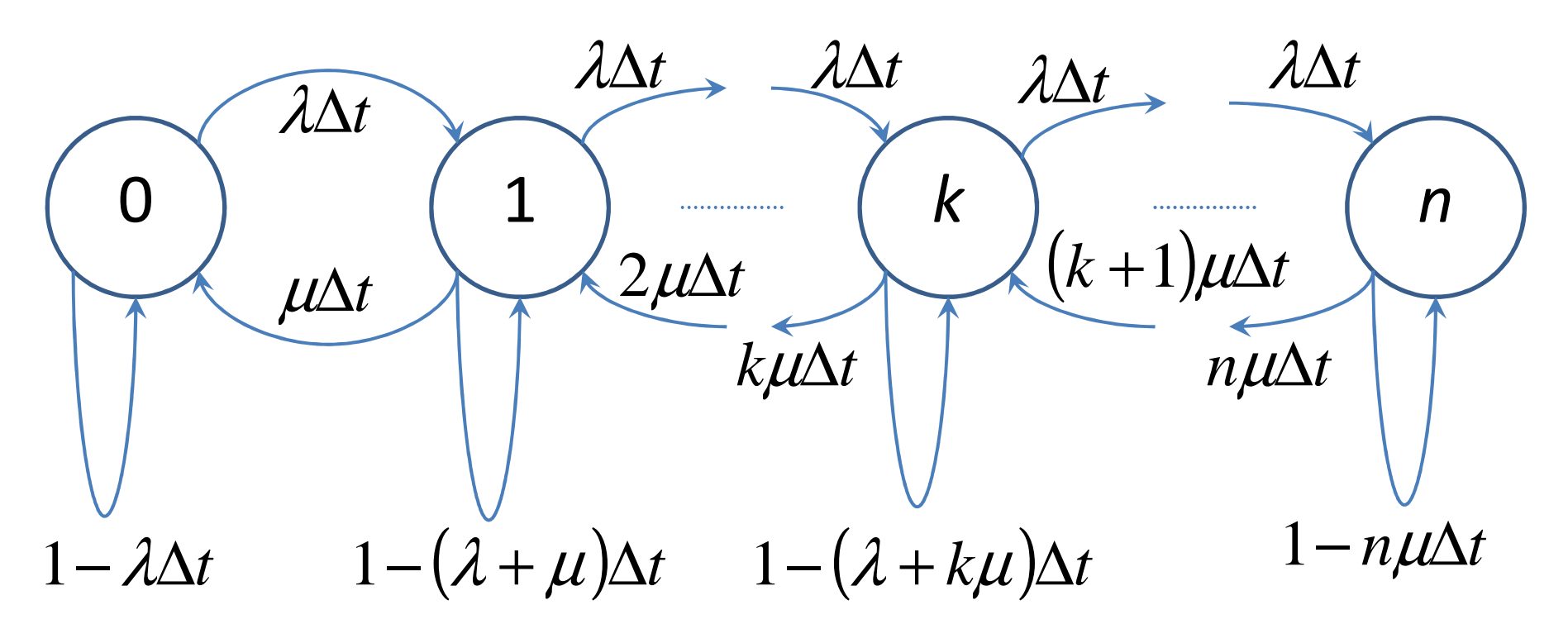

Vrcholy grafu představují stav systému (počet zákazníků v systému), hrany představují možné změny stavu systému za čas *Δt* (resp. setrvání systému v daném stavu v případě smyček) a ohodnocení hran představuje pravděpodobnost přechodu, resp. setrvání.

### Přechodový graf M/M/*n*/*n* SHO

- Z přechodového grafu vidíme, že se systém může nacházet v následujících stavech:
	- –– 0 – systém je prázdný (v systému se nenachází žádný zákazník).
	- – $-1$ <sub>,</sub> – v systému se nachází 1 zákazník – tento zákazník je obsluhován.
	- –*k* v systému (a tedy i v obsluze) se nachází *k*zákazníků, kde *k* = 1, 2,…, *<sup>n</sup>*– 1.
	- –*n* v systému (a tedy i v obsluze) se nachází *n*zákazníků, systém je zaplněn.

#### Chapman-Kolmogorova rovnice

• Aby se systém v čase *<sup>t</sup>* <sup>+</sup>*Δt* nacházel v nějakém stavu *j*, mohl se nacházet v čase *<sup>t</sup>* v libovolném definovaném stavu *k* a za čas *Δt* musel přejít ze stavu *k* do stavu *j*.

kde *S* je množina všech možných stavů systému, *<sup>P</sup>k*(*t*) je pravděpodobnost, že se systém v čase *<sup>t</sup>*nacházel ve stavu *k* <sup>a</sup>*Pk,j*(*Δt*) je pravděpodobnost přechodu systému ze stavu *k* do stavu *j* za čas *Δt.*  $(t + \Delta t) = \sum P_k(t) \cdot P_{k,j}(\Delta t),$  $k \in S$   $\vee$   $\cdot$ ∈ $P_j(t + \Delta t) = \sum_{k} P_k(t) \cdot P_{k,j}(\Delta t)$ *k*

• Na základě přechodového grafu a Chapman Kolmogorovy rovnice můžeme psát soustavu rovnic:

$$
P_0(t + \Delta t) = P_0(t) \cdot (1 - \lambda \Delta t) + P_1(t) \cdot \mu \Delta t + o(\Delta t),
$$
  
\n
$$
P_1(t + \Delta t) = P_0(t) \cdot \lambda \Delta t + P_1(t) \cdot [1 - (\lambda + \mu) \Delta t] + P_2(t) \cdot 2\mu \Delta t + o(\Delta t),
$$
  
\n
$$
\vdots
$$

$$
pro k = 1, 2, ..., n - 1:
$$
  
\n
$$
P_k(t + \Delta t) = P_{k-1}(t) \cdot \lambda \Delta t + P_k(t) \cdot [1 - (\lambda + k\mu)\Delta t] + P_{k+1}(t) \cdot (k+1)\mu\Delta t + o(\Delta t),
$$
  
\n
$$
P_n(t + \Delta t) = P_{n-1}(t) \cdot \lambda \Delta t + P_n(t) \cdot (1 - n\mu\Delta t) + o(\Delta t).
$$

- Soustavu rovnic upravíme pomocí následujícího postupu:
	- and the state of the state Na pravé straně rovnice vynásobíme jedničkou pravděpodobnost se stejným indexem jako na levé straně.
	- – Tuto pravděpodobnost převedeme na levou stranu rovnice.
	- and the state of the state  $-$  Celou rovnici vydělíme výrazem Δ*t*.
	- – $\rightarrow$  Vykonáme limitu pro Δ*t* → 0.

$$
P_0(t + \Delta t) = P_0(t) - P_0(t) \cdot \lambda \Delta t + P_1(t) \cdot \mu \Delta t + o(\Delta t)
$$
  
\n
$$
P_1(t + \Delta t) = P_0(t) \cdot \lambda \Delta t + P_1(t) - P_1(t) \cdot (\lambda + \mu) \Delta t + P_2(t) \cdot 2\mu \Delta t + o(\Delta t)
$$
  
\n
$$
\vdots
$$
  
\n
$$
P_k(t + \Delta t) = P_{k-1}(t) \cdot \lambda \Delta t + P_k(t) - P_k(t) \cdot (\lambda + k\mu) \Delta t + P_{k+1}(t) \cdot (k+1) \mu \Delta t + o(\Delta t)
$$
  
\n
$$
\vdots
$$
  
\n
$$
P_n(t + \Delta t) = P_{n-1}(t) \cdot \lambda \Delta t + P_n(t) - P_n(t) \cdot n\mu \Delta t + o(\Delta t)
$$

$$
P_0(t + \Delta t) - P_0(t) = -P_0(t) \cdot \lambda \Delta t + P_1(t) \cdot \mu \Delta t + o(\Delta t)
$$
  
\n
$$
P_1(t + \Delta t) - P_1(t) = P_0(t) \cdot \lambda \Delta t - P_1(t) \cdot (\lambda + \mu) \Delta t + P_2(t) \cdot 2\mu \Delta t + o(\Delta t)
$$
  
\n
$$
\vdots
$$
  
\n
$$
P_k(t + \Delta t) - P_k(t) = P_{k-1}(t) \cdot \lambda \Delta t - P_k(t) \cdot (\lambda + k\mu) \Delta t + P_{k+1}(t) \cdot (k+1) \mu \Delta t + o(\Delta t)
$$
  
\n
$$
\vdots
$$
  
\n
$$
P_n(t + \Delta t) - P_n(t) = P_{n-1}(t) \cdot \lambda \Delta t - P_n(t) \cdot n\mu \Delta t + o(\Delta t)
$$

$$
\frac{P_0(t + \Delta t) - P_0(t)}{\Delta t} = -P_0(t) \cdot \lambda + P_1(t) \cdot \mu + \frac{o(\Delta t)}{\Delta t}
$$
\n
$$
\frac{P_1(t + \Delta t) - P_1(t)}{\Delta t} = P_0(t) \cdot \lambda - P_1(t) \cdot (\lambda + \mu) + P_2(t) \cdot 2\mu + \frac{o(\Delta t)}{\Delta t}
$$
\n
$$
\vdots
$$
\n
$$
\text{pro } k = 1, 2, ..., n - 1:
$$
\n
$$
\frac{P_k(t + \Delta t) - P_k(t)}{\Delta t} = P_{k-1}(t) \cdot \lambda - P_k(t) \cdot (\lambda + k\mu) + P_{k+1}(t) \cdot (k+1)\mu + \frac{o(\Delta t)}{\Delta t}
$$
\n
$$
\vdots
$$
\n
$$
\frac{P_n(t + \Delta t) - P_n(t)}{\Delta t} = P_{n-1}(t) \cdot \lambda - P_n(t) \cdot n\mu + \frac{o(\Delta t)}{\Delta t}
$$

$$
\lim_{\Delta t \to 0} \frac{P_0(t + \Delta t) - P_0(t)}{\Delta t} = -P_0(t) \cdot \lambda + P_1(t) \cdot \mu + \lim_{\Delta t \to 0} \frac{o(\Delta t)}{\Delta t}
$$
\n
$$
\lim_{\Delta t \to 0} \frac{P_1(t + \Delta t) - P_1(t)}{\Delta t} = P_0(t) \cdot \lambda - P_1(t) \cdot (\lambda + \mu) + P_2(t) \cdot 2\mu + \lim_{\Delta t \to 0} \frac{o(\Delta t)}{\Delta t}
$$
\n
$$
\vdots
$$
\n
$$
\text{pro } k = 1, 2, ..., n - 1:
$$
\n
$$
\lim_{\Delta t \to 0} \frac{P_k(t + \Delta t) - P_k(t)}{\Delta t} = P_{k-1}(t) \cdot \lambda - P_k(t) \cdot (\lambda + k\mu) + P_{k+1}(t) \cdot (k+1)\mu + \lim_{\Delta t \to 0} \frac{o(\Delta t)}{\Delta t}
$$
\n
$$
\vdots
$$
\n
$$
\lim_{\Delta t \to 0} \frac{P_n(t + \Delta t) - P_n(t)}{\Delta t} = P_{n-1}(t) \cdot \lambda - P_n(t) \cdot n\mu + \lim_{\Delta t \to 0} \frac{o(\Delta t)}{\Delta t}
$$

$$
P'_0(t) = -P_0(t) \cdot \lambda + P_1(t) \cdot \mu
$$
  
\n
$$
P'_1(t) = P_0(t) \cdot \lambda - P_1(t) \cdot (\lambda + \mu) + P_2(t) \cdot 2\mu
$$
  
\n
$$
\vdots
$$
  
\n
$$
P'_k(t) = P_{k-1}(t) \cdot \lambda - P_k(t) \cdot (\lambda + k\mu) + P_{k+1}(t) \cdot (k+1)\mu
$$
  
\n
$$
\vdots
$$
  
\n
$$
P'_n(t) = P_{n-1}(t) \cdot \lambda - P_n(t) \cdot n\mu
$$

 $(t)=$ 1 $k=0$ = $\sum P_k(t)$ *n k Pt*

 Normativní podmínka pravděpodobnosti, která vyjadřuje, že se systém v čase *t* může nacházet pouze v některém z definovaných stavů.

−

- Získanou soustavu diferenciálních rovnic (dynamický popis SHO) převedeme na soustavu lineárních rovnic (statický popis SHO) aplikací Markovovy věty.
- **Markovova věta**:

 $\lim_{t \to \infty} P_k(t) = P_k$  pro  $k = 0, 1, 2, ..., n$ . *t* $\rightarrow$ ∞

$$
0 = -\lambda P_0 + \mu P_1
$$
  
\n
$$
0 = \lambda P_0 - (\lambda + \mu)P_1 + 2\mu P_2
$$
  
\n
$$
\vdots
$$
  
\n
$$
0 = (\lambda P_0 - \mu P_1) - (\lambda P_1 - 2\mu P_2)
$$
  
\n
$$
\vdots
$$
  
\n
$$
0 = (\lambda P_0 - \mu P_1) - (\lambda P_1 - 2\mu P_2)
$$
  
\n
$$
\vdots
$$
  
\n
$$
0 = \lambda P_{k-1} - (\lambda + k\mu)P_k + (k+1)\mu P_{k+1}
$$
  
\n
$$
\vdots
$$
  
\n
$$
0 = (\lambda P_{k-1} - k\mu P_k) - [\lambda P_k - (k+1)\mu P_{k+1}]
$$
  
\n
$$
\vdots
$$
  
\n
$$
0 = (\lambda P_{k-1} - k\mu P_k) - [\lambda P_k - (k+1)\mu P_{k+1}]
$$
  
\n
$$
\vdots
$$
  
\n
$$
0 = (\lambda P_{n-1} - n\mu P_n)
$$

te de la construction de la construction de la construction de la construction de la construction de la construction de la construction de la construction de la construction de la construction de la construction de la con Normativní podmínka pravděpodobnosti, která vyjadřuje, že se systém může nacházet pouze v některém z definovaných stavů.

−− −−

1

−− −−

=

*k*

*P*

−−

0

∑

*n*

=

*k*

Substituce:*zk*= $\lambda P_{k-1} - k \mu P_k$  pro  $k = 1, 2, ..., n$ 

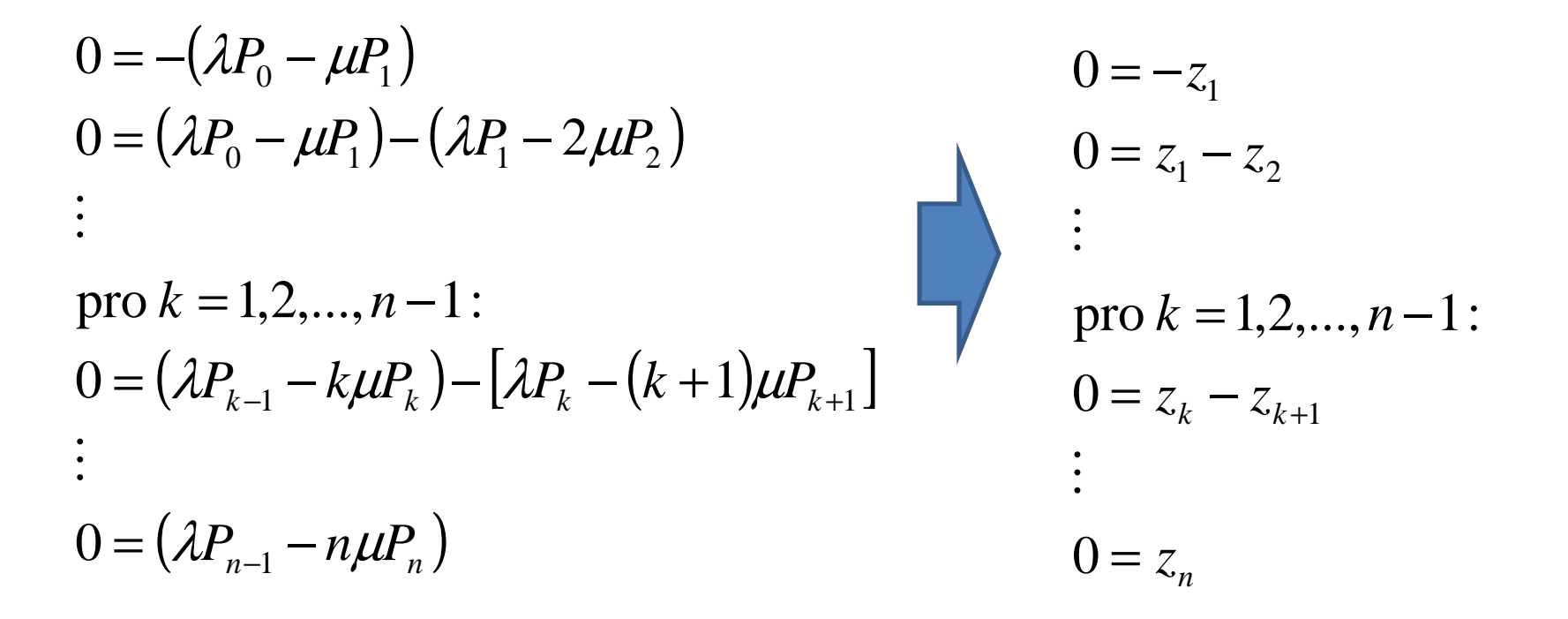

$$
0 = -z_1
$$
  
\n
$$
0 = z_1 - z_2
$$
  
\n
$$
\vdots
$$
  
\n
$$
0 = z_k - z_{k+1}
$$
  
\n
$$
0 = z_n
$$
  
\n
$$
P_k = \frac{\lambda}{k\mu} P_{k-1} \text{ pro } k = 1, 2, ..., n.
$$
  
\n
$$
P_k = \frac{\lambda}{k\mu} P_{k-1} \text{ pro } k = 1, 2, ..., n.
$$
  
\n
$$
P_k = \frac{\lambda}{k\mu} P_{k-1} \text{ pro } k = 1, 2, ..., n
$$
  
\n
$$
P_k = \frac{\lambda}{k\mu} P_{k-1} \text{ pro } k = 1, 2, ..., n
$$
  
\n
$$
P_k = \frac{\lambda}{k\mu} P_{k-1} \text{ pro } k = 1, 2, ..., n
$$
  
\n
$$
P_k = \frac{\lambda}{k\mu} P_{k-1} \text{ pro } k = 1, 2, ..., n
$$

Ing. Michal Dorda, Ph.D.57

stavu *k* – 1.

• Nyní bychom potřebovali vyjádřit vztahy pro výpočet pravděpodobností jednotlivých stavů *k* pomocí pravděpodobnosti stavu 0, chceme tedy vyjádřit závislost *Pk* K tomu využijeme rekurentní vzorec, který pro *k* = 1,2,…, *n* na *P* $\frac{1}{k}$  pro  $\kappa$  - 1,2,...,11 right  $0$ . jsme si odvodili v předchozím postupu.

P<sub>1</sub> = 
$$
\frac{\lambda}{1\mu}
$$
 P<sub>0</sub> =  $\frac{1}{1!} \left(\frac{\lambda}{\mu}\right)^1$  P<sub>0</sub>  
\nP<sub>2</sub> =  $\frac{\lambda}{2\mu}$  P<sub>1</sub> =  $\frac{\lambda}{2\mu} \cdot \frac{\lambda}{1\mu}$  P<sub>0</sub> =  $\frac{1}{2!} \left(\frac{\lambda}{\mu}\right)^2$  P<sub>0</sub>  
\nP<sub>3</sub> =  $\frac{\lambda}{3\mu}$  P<sub>2</sub> =  $\frac{\lambda}{3\mu} \cdot \frac{\lambda}{2\mu} \cdot \frac{\lambda}{1\mu}$  P<sub>0</sub> =  $\frac{1}{3!} \left(\frac{\lambda}{\mu}\right)^3$  P<sub>0</sub>  
\nP<sub>0</sub> =  $\frac{\lambda}{2!} \cdot \left(\frac{\lambda}{\mu}\right)^3$  P<sub>0</sub>  
\nP<sub>0</sub> =  $\frac{\lambda}{2!} \cdot \left(\frac{\lambda}{\mu}\right)^3$  P<sub>0</sub>  
\nP<sub>0</sub> =  $\frac{\lambda}{2!} \cdot \left(\frac{\lambda}{\mu}\right)^3$  P<sub>0</sub>  
\nP<sub>0</sub> =  $\frac{\lambda}{2!} \cdot \left(\frac{\lambda}{\mu}\right)^3$  P<sub>0</sub>  
\nP<sub>1</sub> =  $\frac{\lambda}{\mu}$  P<sub>k-1</sub> =  $\frac{1}{k!} \cdot \left(\frac{\lambda}{\mu}\right)^k$  P<sub>0</sub> =  $\frac{\lambda}{2!} \cdot \left(\frac{\lambda}{\mu}\right)^k$  P<sub>0</sub> =  $\frac{\lambda}{k}$  P<sub>k</sub> = 1.

Erlangův vzorec

Ing. Michal Dorda, Ph.D.

#### Analytické řešení M/M/*n*/*n* SHO $\parallel$  $\overline{\phantom{a}}$  $\sqrt{}$  $\bigg)$  $\bigg($  $+\ldots+\cdots$  .  $\left| \begin{array}{c} +...+...\\ n! \end{array} \right|$  $\bigg)$  $\bigg($  $+ \ldots + - - \cdot$  $\left| \begin{array}{c} +...+ \frac{1}{k!} \end{array} \right|$  $\bigg)$  $\bigg($  $\vert + \frac{+}{1!} \cdot \vert$  $\bigg)$  $\bigg($  $\cdot$   $\overline{\phantom{0}}$   $\cdot$  $\int P_0 =$  $\int$  $\bigg)$  $\setminus$  $\bigg($  $+\ldots+\cdots$  .  $\int_{0}^{1} t_{0} + ... + \frac{1}{n!}$  $\int$  $\bigg)$  $\setminus$  $\bigg($  $+\ldots+\cdots$  .  $\int_{0}^{R_{0}+...+\frac{1}{k!}}$  $\int$  $\bigg)$  $\setminus$  $\bigg($  $\left| \begin{array}{c} P_0 + - \\ 1 \end{array} \right|$  $\int$  $\bigg)$  $\setminus$  $\bigg($  $\bullet$  $P_0 + P_1 + ... + P_k + ... + P_n = 1$ *k*  $\qquad \qquad \mathbf{1} \qquad \qquad \mathbf{1} \qquad \mathbf{1}$ *k*  $\qquad \qquad \qquad$  1 ( 2 )<sup>n</sup> *PPn*: \ *µ* } *P* $k!$   $\langle$   $\mu$   $\rangle$ *PP* $\begin{array}{cc} 0 & 1 \end{array}$   $\begin{array}{cc} 0 & \end{array}$ 0  $0$   $\cdots$   $k!$   $\cdots$   $(1)$   $(0)$   $\cdots$   $n!$   $(1)$   $(0)$ 1 0 0 11 $\cdots$ 1 $\cdots$ 111! 1 $\cdots$ ! 11!  $\left(\begin{array}{c} \mu \end{array}\right)$   $\begin{array}{c} \lambda_0, \ldots, \lambda_n \end{array}$ 1 $0!$   $\mu$ <sup>10</sup> 1 $\mu$ λ $\mu$  )  $n!$  $\lambda$  $\mu$  )  $k!$  $\lambda$  $\mu$  ) 1!  $\lambda$  $\mu$  $\lambda$  $\mu$ λ $\mu$  $\lambda$  $\mu$  $\lambda$ ∑∑ $\mathbf{=} \left\lbrack k! \right\rbrack \mu$ = $\bigg)$  $\setminus$  $\bigg($ = $\Bigg) =$  $\bigg)$  $\setminus$  $\bigg($  ⋅ $\begin{bmatrix} 0! & (\mu) & 1! & (\mu) & k! & (\mu) & n! & (\mu) \end{bmatrix}$ *n kk n kk kPkP* $k=0$ 0 $\begin{array}{c} 0 \end{array}$   $\begin{array}{c} n \end{array}$  1 0 ! 11! 1! !  $\mu$ λ $\mu$ λErlangův vzorec

- Pravděpodobnost odmítnutí zákazníka P<sub>oDM</sub>:
	- – Přicházející zákazník bude odmítnut, najde-li v okamžiku svého příchodu systém plný, tedy ve stavu *n*. Pro pravděpodobnost odmítnutí tedy platí:

$$
P_{ODM} = P_n = \frac{1}{n!} \left(\frac{\lambda}{\mu}\right)^n P_0 = \frac{\frac{1}{n!} \left(\frac{\lambda}{\mu}\right)^n}{\sum_{k=0}^n \frac{1}{k!} \left(\frac{\lambda}{\mu}\right)^k}.
$$

• Střední počet zákazníků v systému *EK* stanovíme podle vzorce pro výpočet střední hodnoty DNP, kde náhodnou proměnnou K je počet zákazníků v systému. Tedy platí:

$$
EK = \sum_{k=0}^{n} k P_k = \sum_{k=0}^{n} k \cdot \frac{1}{k!} \cdot \left(\frac{\lambda}{\mu}\right)^k P_0 = \sum_{k=1}^{n} k \cdot \frac{1}{k \cdot (k-1)!} \cdot \left(\frac{\lambda}{\mu}\right)^k P_0 = \frac{\lambda}{\mu} \sum_{k=1}^{n} \frac{1}{(k-1)!} \cdot \left(\frac{\lambda}{\mu}\right)^{k-1} P_0 = \frac{\lambda}{\mu} \cdot \left[\frac{1}{\mu!} \cdot \left(\frac{\lambda}{\mu}\right)^0 P_0 + \frac{1}{1!} \cdot \left(\frac{\lambda}{\mu}\right)^1 P_0 + \dots + \frac{1}{(n-1)!} \cdot \left(\frac{\lambda}{\mu}\right)^{n-1} P_0\right] = \frac{\lambda}{\mu} \cdot (P_0 + P_1 + \dots + P_{n-1}) = \frac{\lambda}{\mu} \cdot (1 - P_n).
$$

• Střední počet zákazníků v obsluze *ES* stanovíme podle vzorce pro výpočet střední hodnoty DNP, kde náhodnou proměnnou S je počet zákazníků v obsluze. Jelikož u tohoto systému platí, že počet zákazníků v systému se rovná počtu zákazníků v obsluze, můžeme psát:

$$
ES = EK = \frac{\lambda}{\mu} \cdot (1 - P_n).
$$

• Střední počet zákazníků ve frontě *EL* opět stanovíme podle vzorce pro výpočet střední hodnoty DNP, kde náhodnou proměnnou L je počet zákazníků ve frontě. Jelikož tento systém netvoří frontu (počet zákazníků ve frontě je pořád roven 0), platí:

*EL*=0.

• Využití obslužných linek (systému) *κ* stanovíme na základě následující úvahy. Systém průměrně obsluhuje *ES* zákazníků a je schopen obsluhovat *n* zákazníků, tedy platí:

$$
\kappa = \frac{ES}{n} = \frac{\frac{\lambda}{\mu} \cdot (1 - P_n)}{n} = \frac{\lambda}{n\mu} \cdot (1 - P_n) = \rho \cdot (1 - P_n),
$$

kde *ρ* nazýváme intenzitou provozu.

- Systém je tvořen *<sup>n</sup>* paralelně řazenými homogenními linkami.
- Systém připouští tvorbu fronty čekajících zákazníků na obsluhu, přicházející zákazník nachází vždy volné místo v systému, systém tedy neodmítá zákazníky (v systému se může teoreticky nacházet ∞ zákazníků).
- Aby byl systém stabilní, musí platit:  $=\frac{1}{n}$  < 1. µ*n*λ $\rho$  = –

- Vstupní tok je elementární s intenzitou *λ*.
- Doba obsluhy zákazníka je exponenciální náhodná proměnná s parametrem *μ*.

#### Přechodový graf M/M/*n*/*∞* $\infty$  SHO

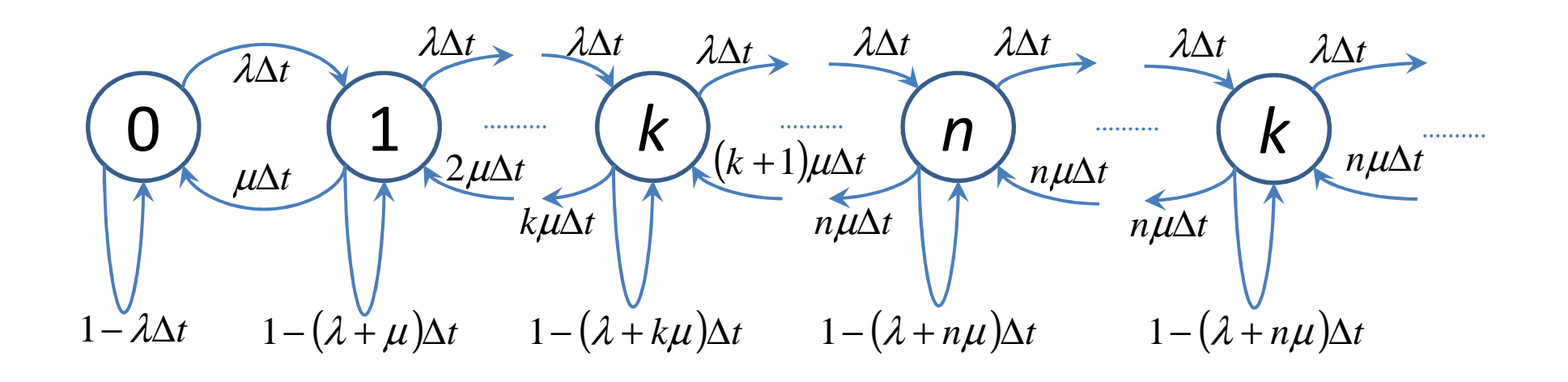

#### Přechodový graf M/M/*n*/*∞* $\infty$  SHO

- Systém se může nacházet ve stavech:
	- and the state of the state 0 – systém je prázdný.
	- and the state of the state 1 – v systému je 1 zákazník – 1 v obsluze, 0 ve frontě.
	- and the state of the state *<sup>k</sup>*– v systému se nachází *k* zákazníků, kde *k* = 1, 2,…, *<sup>n</sup>*– 1; *k* zákazníků je v obsluze, 0 ve frontě.
	- –*n* v systému je *n* zákazníků, všichni jsou v obsluze, fronta je prázdná.
	- –*k* v systému je *k* zákazníků, kde *k* = n + 1,…; *n*zákazníků je v obsluze a *k*–*n* ve frontě.

$$
P_0(t + \Delta t) = P_0(t) \cdot (1 - \lambda \Delta t) + P_1(t) \cdot \mu \Delta t + o(\Delta t)
$$
  
\n
$$
P_1(t + \Delta t) = P_0(t) \cdot \lambda \Delta t + P_1(t) \cdot [1 - (\lambda + \mu) \Delta t] + P_2(t) \cdot 2\mu \Delta t + o(\Delta t)
$$
  
\n
$$
\vdots
$$
  
\n
$$
P_k(t + \Delta t) = P_{k-1}(t) \cdot \lambda \Delta t + P_k(t) \cdot [1 - (\lambda + k\mu) \Delta t] + P_{k+1}(t) \cdot (k+1) \mu \Delta t + o(\Delta t)
$$
  
\n
$$
\vdots
$$
  
\n
$$
P_n(t + \Delta t) = P_{n-1}(t) \cdot \lambda \Delta t + P_n(t) \cdot [1 - (\lambda + n\mu) \Delta t] + P_{n+1}(t) \cdot n\mu \Delta t + o(\Delta t)
$$
  
\n
$$
\vdots
$$
  
\n
$$
P_k(t + \Delta t) = P_{n-1}(t) \cdot \lambda \Delta t + P_n(t) \cdot [1 - (\lambda + n\mu) \Delta t] + P_{n+1}(t) \cdot n\mu \Delta t + o(\Delta t)
$$

1

.<br>.

 $\ddot{\cdot}$ 

- Soustavu rovnic upravíme opět pomocí stejného postupu:
	- and the state of the state Na pravé straně rovnice vynásobíme jedničkou pravděpodobnost se stejným indexem jako na levé straně.
	- – Tuto pravděpodobnost převedeme na levou stranu rovnice.
	- and the state of the state  $-$  Celou rovnici vydělíme výrazem Δ*t*.
	- – $\rightarrow$  Vykonáme limitu pro Δ*t* → 0.

$$
P_0(t + \Delta t) = P_0(t) - P_0(t) \cdot \lambda \Delta t + P_1(t) \cdot \mu \Delta t + o(\Delta t)
$$
  
\n
$$
P_1(t + \Delta t) = P_0(t) \cdot \lambda \Delta t + P_1(t) - P_1(t) \cdot (\lambda + \mu) \Delta t + P_2(t) \cdot 2\mu \Delta t + o(\Delta t)
$$
  
\n
$$
\vdots
$$

$$
\text{pro } k = 1, 2, \dots, n - 1:
$$
\n
$$
P_k(t + \Delta t) = P_{k-1}(t) \cdot \lambda \Delta t + P_k(t) - P_k(t) \cdot (\lambda + k\mu) \Delta t + P_{k+1}(t) \cdot (k+1) \mu \Delta t + o(\Delta t)
$$
\n
$$
\vdots
$$
\n
$$
P_n(t + \Delta t) = P_{n-1}(t) \cdot \lambda \Delta t + P_n(t) - P_n(t) \cdot (\lambda + n\mu) \Delta t + P_{n+1}(t) \cdot n\mu \Delta + o(\Delta t)
$$
\n
$$
\vdots
$$
\n
$$
\text{pro } k = n+1, n+2, \dots:
$$
\n
$$
P_k(t + \Delta t) = P_{k-1}(t) \cdot \lambda \Delta t + P_k(t) - P_k(t) \cdot (\lambda + n\mu) \Delta t + P_{k+1}(t) \cdot n\mu \Delta + o(\Delta t)
$$

.<br>.

 $\ddot{\cdot}$
$$
P_0(t + \Delta t) - P_0(t) = -P_0(t) \cdot \lambda \Delta t + P_1(t) \cdot \mu \Delta t + o(\Delta t)
$$
  
\n
$$
P_1(t + \Delta t) - P_1(t) = P_0(t) \cdot \lambda \Delta t - P_1(t) \cdot (\lambda + \mu) \Delta t + P_2(t) \cdot 2\mu \Delta t + o(\Delta t)
$$
  
\n
$$
\vdots
$$
  
\n
$$
P_k(t + \Delta t) - P_k(t) = P_{k-1}(t) \cdot \lambda \Delta t - P_k(t) \cdot (\lambda + k\mu) \Delta t + P_{k+1}(t) \cdot (k+1)\mu \Delta t + o(\Delta t)
$$
  
\n
$$
\vdots
$$
  
\n
$$
P_n(t + \Delta t) - P_n(t) = P_{n-1}(t) \cdot \lambda \Delta t - P_n(t) \cdot (\lambda + n\mu) \Delta t + P_{n+1}(t) \cdot n\mu \Delta t + o(\Delta t)
$$
  
\n
$$
\vdots
$$
  
\n
$$
P_k(t + \Delta t) - P_n(t) = P_{n-1}(t) \cdot \lambda \Delta t - P_k(t) \cdot (\lambda + n\mu) \Delta t + P_{n+1}(t) \cdot n\mu \Delta t + o(\Delta t)
$$

.<br>.

 $\bullet$  $\bullet$ 

**Analytické Ñešení M/M/n/∞ SHO**  
\n
$$
\frac{P_0(t+\Delta t)-P_0(t)}{\Delta t} = -P_0(t) \cdot \lambda + P_1(t) \cdot \mu + \frac{o(\Delta t)}{\Delta t}
$$
\n
$$
\frac{P_1(t+\Delta t)-P_1(t)}{\Delta t} = P_0(t) \cdot \lambda - P_1(t) \cdot (\lambda + \mu) + P_2(t) \cdot 2\mu + \frac{o(\Delta t)}{\Delta t}
$$
\n
$$
\vdots
$$
\n
$$
\text{pro } k = 1, 2, ..., n-1:
$$
\n
$$
\frac{P_k(t+\Delta t)-P_k(t)}{\Delta t} = P_{k-1}(t) \cdot \lambda - P_k(t) \cdot (\lambda + k\mu) + P_{k+1}(t) \cdot (k+1)\mu + \frac{o(\Delta t)}{\Delta t}
$$
\n
$$
\vdots
$$
\n
$$
\frac{P_n(t+\Delta t)-P_n(t)}{\Delta t} = P_{n-1}(t) \cdot \lambda - P_n(t) \cdot (\lambda + n\mu) + P_{n+1}(t) \cdot n\mu + \frac{o(\Delta t)}{\Delta t}
$$
\n
$$
\vdots
$$
\n
$$
\text{pro } k = n+1, n+2, ...:
$$
\n
$$
\frac{P_k(t+\Delta t)-P_k(t)}{\Delta t} = P_{k-1}(t) \cdot \lambda - P_k(t) \cdot (\lambda + n\mu) + P_{k+1}(t) \cdot n\mu + \frac{o(\Delta t)}{\Delta t}
$$
\n
$$
\vdots
$$

**Analyticke ÷ešení M/M/n/ SHO**  
\n
$$
\lim_{\Delta t \to 0} \frac{P_0(t + \Delta t) - P_0(t)}{\Delta t} = -P_0(t) \cdot \lambda + P_1(t) \cdot \mu + \lim_{\Delta t \to 0} \frac{o(\Delta t)}{\Delta t}
$$
\n
$$
\lim_{\Delta t \to 0} \frac{P_1(t + \Delta t) - P_1(t)}{\Delta t} = P_0(t) \cdot \lambda - P_1(t) \cdot (\lambda + \mu) + P_2(t) \cdot 2\mu + \lim_{\Delta t \to 0} \frac{o(\Delta t)}{\Delta t}
$$
\n
$$
\vdots
$$
\n
$$
\text{pro } k = 1, 2, ..., n - 1:
$$
\n
$$
\lim_{\Delta t \to 0} \frac{P_k(t + \Delta t) - P_k(t)}{\Delta t} = P_{k-1}(t) \cdot \lambda - P_k(t) \cdot (\lambda + k\mu) + P_{k+1}(t) \cdot (k+1)\mu + \lim_{\Delta t \to 0} \frac{o(\Delta t)}{\Delta t}
$$
\n
$$
\vdots
$$
\n
$$
\lim_{\Delta t \to 0} \frac{P_n(t + \Delta t) - P_n(t)}{\Delta t} = P_{n-1}(t) \cdot \lambda - P_n(t) \cdot (\lambda + n\mu) + P_{n+1}(t) \cdot n\mu + \lim_{\Delta t \to 0} \frac{o(\Delta t)}{\Delta t}
$$
\n
$$
\vdots
$$
\n
$$
\text{pro } k = n + 1, n + 2, ...:
$$
\n
$$
\lim_{\Delta t \to 0} \frac{P_k(t + \Delta t) - P_k(t)}{\Delta t} = P_{k-1}(t) \cdot \lambda - P_k(t) \cdot (\lambda + n\mu) + P_{k+1}(t) \cdot n\mu + \lim_{\Delta t \to 0} \frac{o(\Delta t)}{\Delta t}
$$
\n
$$
\vdots
$$

$$
P'_{0}(t) = -P_{0}(t) \cdot \lambda + P_{1}(t) \cdot \mu
$$
  
\n
$$
P'_{1}(t) = P_{0}(t) \cdot \lambda - P_{1}(t) \cdot (\lambda + \mu) + P_{2}(t) \cdot 2\mu
$$
  
\n
$$
\vdots
$$
  
\n
$$
P'_{k}(t) = P_{k-1}(t) \cdot \lambda - P_{k}(t) \cdot (\lambda + k\mu) + P_{k+1}(t) \cdot (k+1)\mu
$$
  
\n
$$
\vdots
$$
  
\n
$$
P'_{n}(t) = P_{n-1}(t) \cdot \lambda - P_{n}(t) \cdot (\lambda + n\mu) + P_{n+1}(t) \cdot n\mu
$$
  
\n
$$
\vdots
$$
  
\n
$$
P'_{k}(t) = P_{n-1}(t) \cdot \lambda - P_{k}(t) \cdot (\lambda + n\mu) + P_{k+1}(t) \cdot n\mu
$$
  
\n
$$
\vdots
$$
  
\n
$$
P'_{k}(t) = P_{k-1}(t) \cdot \lambda - P_{k}(t) \cdot (\lambda + n\mu) + P_{k+1}(t) \cdot n\mu
$$
  
\n
$$
\vdots
$$

 $(t) =$  $=1$ 0 $\sum^{\infty}$ *k* $P_{k}$  (t

−− −−

−− −−

−

−−

−−−

−

−−

Normativní podmínka pravděpodobnosti, která vyjadřuje, že se systém v čase *t* může nacházet pouze v některém z definovaných stavů.

−−

−−

−−

• Získanou soustavu diferenciálních rovnic (dynamický popis SHO) opět převedeme na soustavu lineárních rovnic (statický popis SHO).

$$
0 = -\lambda P_0 + \mu P_1
$$
\n
$$
0 = \lambda P_0 - (\lambda + \mu)P_1 + 2\mu P_2
$$
\n
$$
0 = (\lambda P_0 - \mu P_1) - (\lambda P_1 - 2\mu P_2)
$$
\n
$$
0 = (\lambda P_0 - \mu P_1) - (\lambda P_1 - 2\mu P_2)
$$
\n
$$
= \lambda P_{k-1} - (\lambda + k\mu)P_k + (k+1)\mu P_{k+1}
$$
\n
$$
0 = \lambda P_{k-1} - (\lambda + n\mu)P_n + n\mu P_{n+1}
$$
\n
$$
0 = (\lambda P_{k-1} - k\mu P_k) - [\lambda P_k - (k+1)\mu P_{k+1}]
$$
\n
$$
0 = (\lambda P_{k-1} - n\mu P_k) - (\lambda P_n - n\mu P_{n+1})
$$
\n
$$
= \lambda P_{k-1} - (\lambda + n\mu)P_k + n\mu P_{k+1}
$$
\n
$$
0 = (\lambda P_{k-1} - n\mu P_k) - (\lambda P_k - n\mu P_{k+1})
$$
\n
$$
= (\lambda P_{k-1} - n\mu P_k) - (\lambda P_k - n\mu P_{k+1})
$$
\n
$$
= (\lambda P_{k-1} - n\mu P_k) - (\lambda P_k - n\mu P_{k+1})
$$

 $=1$  $k=0$ ∑ ∞*kP*

−−− −

−− −

−− −

−

−

Normativní podmínka pravděpodobnosti, která vyjadřuje, že se systém může nacházet pouze v některém z definovaných stavů.

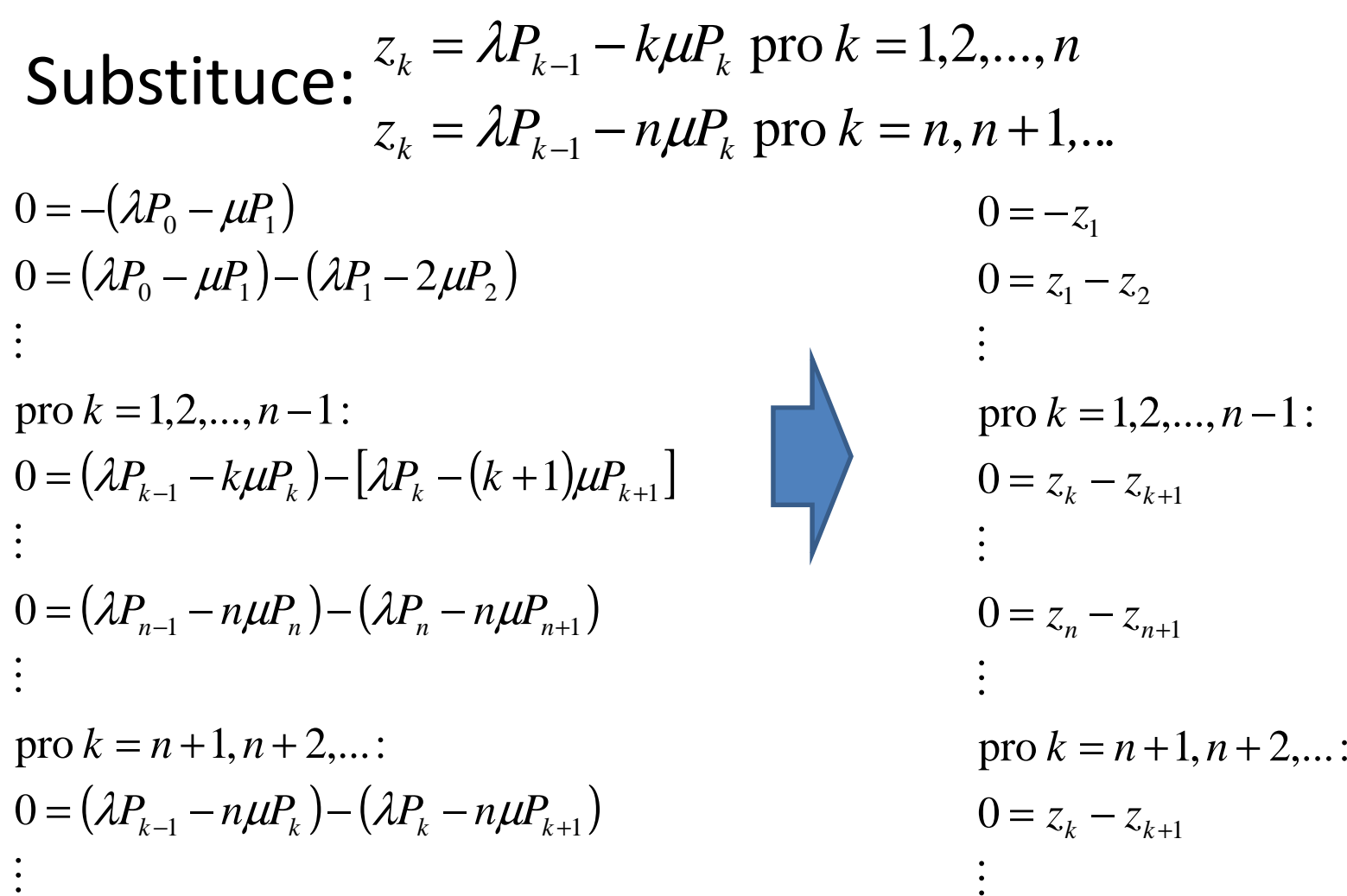

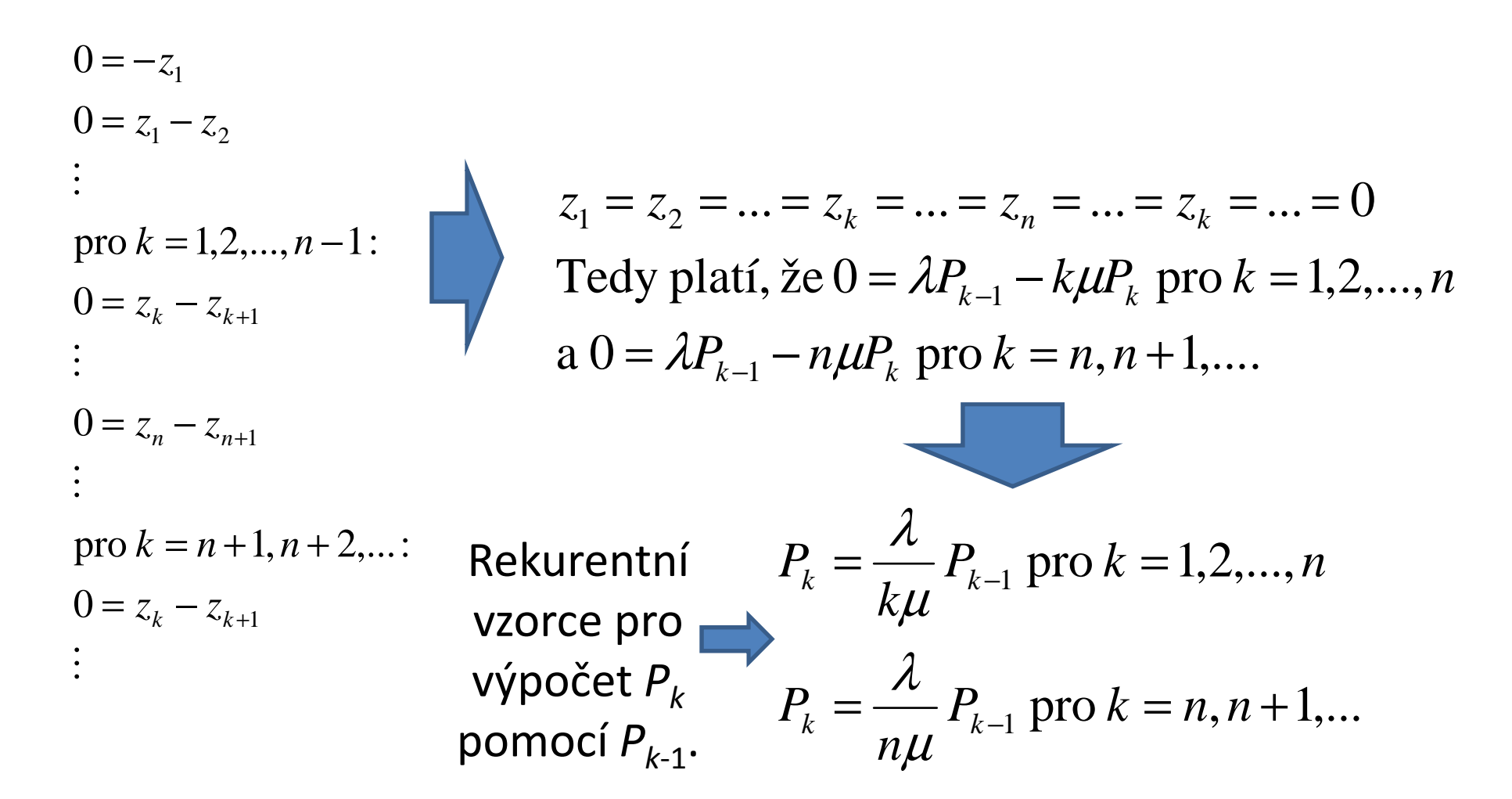

• Nyní bychom opět potřebovali vyjádřit vztahy pro výpočet pravděpodobností jednotlivých stavů *k* pomocí pravděpodobnosti stavu 0, chceme tedy vyjádřit závislost *Pk k* = 1,2,…, *n*,… na *P*<sup>0</sup>. K tomu využijeme  $\frac{k}{k}$  pro rekurentní vzorce, které jsme si odvodili v předchozím postupu.

$$
P_1 = \frac{\lambda}{1\mu} P_0 = \frac{1}{1!} \left(\frac{\lambda}{\mu}\right)^1 P_0
$$
  
\n
$$
P_2 = \frac{\lambda}{2\mu} P_1 = \frac{\lambda}{2\mu} \cdot \frac{\lambda}{1\mu} P_0 = \frac{1}{2!} \cdot \left(\frac{\lambda}{\mu}\right)^2 P_0
$$
  
\n
$$
P_3 = \frac{\lambda}{3\mu} P_2 = \frac{\lambda}{3\mu} \cdot \frac{\lambda}{2\mu} \cdot \frac{\lambda}{1\mu} P_0 = \frac{1}{3!} \cdot \left(\frac{\lambda}{\mu}\right)^3 P_0
$$
  
\n
$$
\vdots
$$
\nVztah pro výpočet  
\n
$$
P_k = \frac{\lambda}{k\mu} P_{k-1} = \frac{1}{k!} \cdot \left(\frac{\lambda}{\mu}\right)^k P_0
$$
pro k = 1,2,...,n  
\n
$$
P_k
$$
 pomocí P<sub>0</sub>, vztah  
\nplatí pouze pro  
\nk = 1,2,...,n!

Víme : 
$$
P_k = \frac{\lambda}{n\mu} P_{k-1}
$$
 pro  $k = n, n+1, ...$  a  $P_n = \frac{1}{n!} \cdot \left(\frac{\lambda}{\mu}\right)^n P_0$   
\n $P_{n+1} = \frac{\lambda}{n\mu} P_n$   
\n $P_{n+2} = \frac{\lambda}{n\mu} P_{n+1} = \frac{\lambda}{n\mu} \cdot \frac{\lambda}{n\mu} P_n = \left(\frac{\lambda}{n\mu}\right)^2 P_n$   
\n $\vdots$   
\n $P_k = \frac{\lambda}{n\mu} P_{k-1} = \left(\frac{\lambda}{n\mu}\right)^{k-n} P_n = \rho^{k-n} P_n$  pro  $k = n, n+1, ...$   
\nVztah pro výpočet  $P_k$   
\n $P_k = \rho^{k-n} P_n = \left(\frac{\lambda}{n\mu}\right)^{k-n} \cdot \frac{1}{n!} \cdot \left(\frac{\lambda}{\mu}\right)^n P_0 = \frac{1}{n^{k-n} \cdot n!} \cdot \left(\frac{\lambda}{\mu}\right)^k P_0$  pro  $k = n, n+1, ...$   
\nVztah pro výpočet  $P_k$  pomocí  $P_0$ , platí  
\npouze pro  $k = n, ...$ 

Ing. Michal Dorda, Ph.D.

 $+$  >  $P_1=1$  $P_0 + P_1 + ... + P_k + ... + P_n + P_{n+1} + ... = 1$ 00  $k=n+1$  $\sum P_k + \sum$ ∞==+*knkn k* $P_k$  +  $\sum P_k$ Pravděpodobnost *P*0 opět stanovíme z normativní podmínky pravděpodobnosti.pro 1! $!\left(\mu\right)\;1$ 1!11 0 ! 1! 11!1! 1 $\frac{1}{0} k! \left(\mu\right)^{-1}$ <sup>0</sup>  $\sum_{k=n+1}^{\infty} n! n^{k-n} \left(\mu\right)^{-1}$ <sup>0</sup> 01 $\frac{1}{0}k!\left(\mu\right)^{-10}$ 0 0 0  $k=n+1$  $\,<$ −⋅ $\int$  $\left(\frac{\lambda}{\mu}\right)$  $\int_{0}^{k} + \frac{1}{n!} \cdot \left($  $\left(\frac{\lambda}{\mu}\right)$  $\int$ = ∑ $\Bigg)$  $\bigg)$  $\setminus$  $\bigg($  $\int$  $\bigg)$  $\setminus$  $\int^k + P_0 \cdot \frac{1}{n!} \cdot \left($  $\bigg)$  $\setminus$  $-\sum_{i=1}^n \frac{1}{n!} \left(\frac{\lambda}{n}\right)^k + P_0 \cdot \frac{1}{n!} \left(\frac{\lambda}{n}\right)^n \sum_{i=1}^\infty$  $\int P_0 =$  $\bigg)$  $\setminus$  $\int$  $\cdot n^{\prime\prime}$   $^{\prime\prime}$  $\int P_0 +$  $\bigg)$  $\setminus$  $\int$  $\sum_{i=1}^n\left[\frac{\lambda}{\mu}\right]P_0+\sum_{i=1}^{\infty}$  $=n+$  $\mu_{n=0}$  k!  $\langle \mu |$   $n!$   $\langle \mu |$   $\mu_{n=1}$   $\langle n \mu |$ =+ $\mathbb{Z} \setminus \mu$ = $=0$   $k=n+$  $\rho$ ρ $\left(\frac{\lambda}{\mu}\right) \cdot \frac{\rho}{1-\rho}$ λ $\mu$  ) n! λλ $\mu$  )  $\sum_{k=n+1}^{\infty}$  r λ $\mu$  )  $\left( \begin{array}{c} 0 \\ 0 \end{array} \right)$  n! λλ $\mu$  )  $\sim$   $\sum_{k=n+1}^{\infty} n! \cdot n^{k-n}$ λ $\sum_{n=1}^{n}$   $\left(\lambda\right)^{k}$  1  $\left(\lambda\right)^{n}$ *kk*  $k = n$  $\left[ \begin{array}{cc} n & 1 \end{array} \right]$   $\left( \lambda \right)^{k}$   $\left[ \begin{array}{c} 1 & \lambda \end{array} \right]^{n}$   $\approx$   $\left( \begin{array}{c} \lambda \end{array} \right)^{k-n}$ *kk k knk n n k* $\sum_{k=1}^{k} P_k + \sum_{k=1}^{k} \frac{1}{k} \left( \frac{\lambda}{k} \right)^k P_k$  $k=0$   $k=n$ *knP* $n!$   $\cup$   $\mu$   $\mu$   $\mu$ <sub> $\mu$ </sub>  $\mu$ *P* $k!$   $\mu$   $\mu$ *Pnn* 11 *P* $k!$   $\langle$   $\mu$   $\rangle$ 

matrix

\nmatrix

\n
$$
\sum_{k=n+1}^{\infty} \left( \frac{\lambda}{n\mu} \right)^{k-n} = \sum_{k=n+1}^{\infty} \rho^{k-n} =
$$
\n
$$
P_{n+1} + \ldots = 1
$$
\n
$$
= \rho + \rho^2 + \rho^3 + \ldots = \frac{\rho}{1-\rho} \text{ pro } \rho < 1
$$

Jedná se o nekonečnou geometrickou řadu s prvním členem *a*<sub>1</sub> = *ρ* a kvocientem *q* = *ρ*, pro součet nekonečné geometrické řady platí:

$$
s = \frac{a_1}{1-q} \operatorname{pro} |q| < 1.
$$

1

- Pravděpodobnost odmítnutí zákazníka P<sub>oDM</sub>:
	- and the state of Přicházející zákazník nebude nikdy odmítnut, najde-li v okamžiku svého příchodu některou z linek neobsazenou, začíná ihned jeho obsluha, v opačném případě se řadí do fronty, jejíž délka nenínijak omezena:

 $P_{ODM}^{}=0.$ 

• Střední počet zákazníků v obsluze *ES* stanovíme podle vzorce pro výpočet střední hodnoty DNP, kde náhodnou proměnnou S je počet zákazníků v obsluze. Tedy platí:

$$
ES = \sum_{s=0}^{n} sP_s = \sum_{k=0}^{n-1} kP_k + n \sum_{k=n}^{\infty} P_k = \sum_{k=0}^{n-1} k \cdot \frac{1}{k!} \left(\frac{\lambda}{\mu}\right)^k P_0 + n \sum_{k=n}^{\infty} \left(\frac{\lambda}{n\mu}\right)^{k-n} P_n = \frac{\lambda}{\mu} \cdot (P_0 + P_1 + ... + P_{n-2} + P_{n-1} + P_n + P_{n+1} + ...) = \frac{\lambda}{\mu}.
$$

$$
*\sum_{k=0}^{n-1} k \cdot \frac{1}{k!} \left(\frac{\lambda}{\mu}\right)^k P_0 = \frac{\lambda}{\mu} \sum_{k=1}^{n-1} \frac{1}{(k-1)!} \left(\frac{\lambda}{\mu}\right)^{k-1} P_0 = \frac{\lambda}{\mu} \cdot (P_0 + P_1 + ... + P_{n-2}).
$$

$$
* \sum_{k=n}^{n} \left(\frac{\lambda}{n\mu}\right)^{k-n} P_n = nP_n + n \sum_{k=n+1}^{\infty} \left(\frac{\lambda}{n\mu}\right)^{k-n} P_n = n \cdot \frac{1}{n!} \cdot \left(\frac{\lambda}{\mu}\right)^n P_0 + n \cdot \frac{\lambda}{n\mu} \cdot \sum_{k=n+1}^{\infty} \left(\frac{\lambda}{n\mu}\right)^{k-n-1} P_n =
$$
  
\n
$$
= \frac{\lambda}{\mu} \cdot \frac{1}{(n-1)!} \cdot \left(\frac{\lambda}{\mu}\right)^{n-1} P_0 + \frac{\lambda}{\mu} \cdot \sum_{k=n+1}^{\infty} \left(\frac{\lambda}{n\mu}\right)^{k-n-1} P_n = \frac{\lambda}{\mu} \cdot P_{n-1} + \frac{\lambda}{\mu} \cdot \left[\left(\frac{\lambda}{n\mu}\right)^0 P_n + \left(\frac{\lambda}{n\mu}\right)^1 P_n + \dots\right] =
$$
  
\n
$$
= \frac{\lambda}{\mu} \cdot P_{n-1} + \frac{\lambda}{\mu} \cdot (P_n + P_{n+1} + \dots) = \frac{\lambda}{\mu} \cdot (P_{n-1} + P_n + P_{n+1} + \dots)
$$

• Střední počet zákazníků ve frontě *EL* opět stanovíme podle vzorce pro výpočet střední hodnoty DNP, kde náhodnou proměnnou L je počet zákazníků ve frontě. Můžeme tedy psát:

$$
EL = \sum_{l=0}^{\infty} l P_l = 0 \cdot \sum_{k=0}^{n} P_k + \sum_{l=1}^{\infty} l P_{n+l} = \sum_{l=1}^{\infty} l \rho^l P_n = \rho P_n \cdot \sum_{l=1}^{\infty} l \rho^{l-1} =
$$
  
=  $\rho P_n \cdot \sum_{l=1}^{\infty} \frac{d}{d\rho} \rho^l = \rho P_n \cdot \frac{d}{d\rho} \sum_{l=1}^{\infty} \rho^l = \rho P_n \cdot \frac{d}{d\rho} \left(\frac{\rho}{1-\rho}\right) = \frac{\rho}{(1-\rho)^2} \cdot P_n.$ 

$$
\sum_{l=1}^{\infty}\rho^l=\rho+\rho^2+\rho^3+...=\frac{\rho}{1-\rho}
$$

• Střední počet zákazníků v systému *EK* je roven součtu středního počtu požadavků v obsluze a středního počtu požadavků ve frontě. Můžeme tedy psát:

$$
EK = ES + EL = \frac{\lambda}{\mu} + \frac{\rho}{(1-\rho)^2} \cdot P_n.
$$

• Využití obslužných linek (systému) *κ* stanovíme na základě následující úvahy. Systém průměrně obsluhuje *ES* zákazníků a je schopen obsluhovat *n* zákazníků, tedy platí:

$$
\kappa = \frac{ES}{n} = \frac{\frac{\lambda}{\mu}}{n} = \frac{\lambda}{n\mu} = \rho.
$$

# M/M/*n*/*m* SHO

- Systém je tvořen *<sup>n</sup>* paralelně řazenými homogenními linkami.
- Systém připouští tvorbu fronty zákazníků čekajících na obsluhu, délka fronty je omezena na *(m* – *<sup>n</sup>*) míst*.* Nachází-li příchozí zákazník v systému *m* zákazníků, je odmítnut.
- Vstupní tok je elementární s intenzitou *λ*.
- Doba obsluhy zákazníka je exponenciální náhodná proměnná s parametrem *μ*.

## Přechodový graf M/M/*n*/*m* SHO

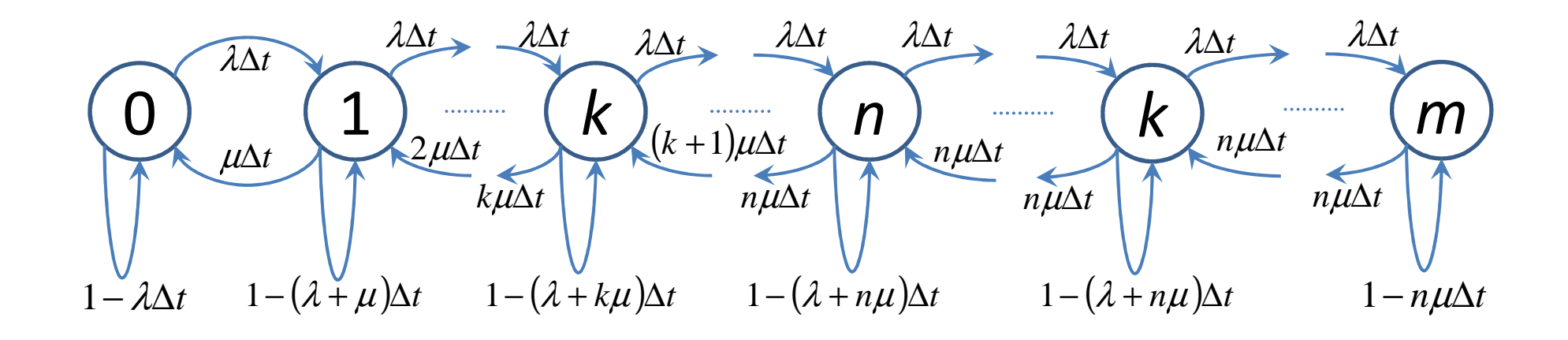

#### Přechodový graf M/M/*n*/*∞* $\infty$  SHO

- Systém se může nacházet ve stavech:
	- –0 – systém je prázdný.
	- –1 – v systému je 1 zákazník – 1 v obsluze, 0 ve frontě.
	- – *<sup>k</sup>*– v systému se nachází *k* zákazníků, kde *k* = 1, 2,…, *<sup>n</sup>* 1; *k* zákazníků je v obsluze, 0 ve frontě.
	- –*n* v systému je *n* zákazníků, všichni jsou v obsluze, fronta je prázdná.
	- *k* v systému je *k* zákazníků, kde *k* = n + 1,..., *m* 1; *n*<br>— ákozníků je v obelyze e ku va ve frentě zákazníků je v obsluze a *k*–*n* ve frontě.
	- − *m* − v systému je *m* zákazníků; *n* zákazníků je v obsluze<br>← m − v systému je *m* zákazníků; *n* zákazníků je v obsluze a *m*–*n* ve frontě.

$$
A n a lytické řešení M/M/n/m SHO
$$
\n
$$
P_0(t + \Delta t) = P_0(t) \cdot (1 - \lambda \Delta t) + P_1(t) \cdot \mu \Delta t + o(\Delta t)
$$
\n
$$
P_1(t + \Delta t) = P_0(t) \cdot \lambda \Delta t + P_1(t) \cdot [1 - (\lambda + \mu) \Delta t] + P_2(t) \cdot 2\mu \Delta t + o(\Delta t)
$$
\n
$$
= \text{pro } k = 1, 2, ..., n - 1:
$$
\n
$$
P_k(t + \Delta t) = P_{k-1}(t) \cdot \lambda \Delta t + P_k(t) \cdot [1 - (\lambda + k\mu) \Delta t] + P_{k+1}(t) \cdot (k + 1)\mu \Delta t + o(\Delta t)
$$
\n
$$
= P_n(t + \Delta t) = P_{n-1}(t) \cdot \lambda \Delta t + P_n(t) \cdot [1 - (\lambda + n\mu) \Delta t] + P_{n+1}(t) \cdot n\mu \Delta t + o(\Delta t)
$$
\n
$$
= \text{pro } k = n + 1, n + 2, ..., m - 1:
$$
\n
$$
P_k(t + \Delta t) = P_{k-1}(t) \cdot \lambda \Delta t + P_k(t) \cdot [1 - (\lambda + n\mu) \Delta t] + P_{k+1}(t) \cdot n\mu \Delta t + o(\Delta t)
$$
\n
$$
= P_m(t + \Delta t) = P_{m-1}(t) \cdot \lambda \Delta t + P_m(t) \cdot (1 - n\mu \Delta t) + o(\Delta t)
$$

- Soustavu rovnic upravíme opět pomocí stejného postupu:
	- and the state of the state Na pravé straně rovnice vynásobíme jedničkou pravděpodobnost se stejným indexem jako na levé straně.
	- – Tuto pravděpodobnost převedeme na levou stranu rovnice.
	- and the state of the state  $-$  Celou rovnici vydělíme výrazem Δ*t*.
	- – $\rightarrow$  Vykonáme limitu pro Δ*t* → 0.

**Analytické řešení M/M/n/m SHO**  
\n
$$
P_0(t + \Delta t) = P_0(t) - P_0(t) \cdot \lambda \Delta t + P_1(t) \cdot \mu \Delta t + o(\Delta t)
$$
\n
$$
P_1(t + \Delta t) = P_0(t) \cdot \lambda \Delta t + P_1(t) - P_1(t) \cdot (\lambda + \mu) \Delta t + P_2(t) \cdot 2\mu \Delta t + o(\Delta t)
$$
\n
$$
= \text{pro } k = 1, 2, ..., n - 1:
$$
\n
$$
P_k(t + \Delta t) = P_{k-1}(t) \cdot \lambda \Delta t + P_k(t) - P_k(t) \cdot (\lambda + k\mu) \Delta t + P_{k+1}(t) \cdot (k+1)\mu \Delta t + o(\Delta t)
$$
\n
$$
= P_n(t + \Delta t) = P_{n-1}(t) \cdot \lambda \Delta t + P_n(t) - P_n(t) \cdot (\lambda + n\mu) \Delta t + P_{n+1}(t) \cdot n\mu \Delta + o(\Delta t)
$$
\n
$$
= \text{pro } k = n + 1, n + 2, ..., m - 1:
$$
\n
$$
P_k(t + \Delta t) = P_{k-1}(t) \cdot \lambda \Delta t + P_k(t) - P_k(t) \cdot (\lambda + n\mu) \Delta t + P_{k+1}(t) \cdot n\mu \Delta + o(\Delta t)
$$
\n
$$
= \text{pro}(k = n + 1, n + 2, ..., m - 1) \cdot \text{pro}(k + n\mu) \Delta t + P_k(t) \cdot \lambda \Delta t + P_k(t) - P_k(t) \cdot \lambda \Delta t + P_{k+1}(t) \cdot n\mu \Delta t + o(\Delta t)
$$
\n
$$
= \text{pro}(k + \Delta t) = P_{n-1}(t) \cdot \lambda \Delta t + P_n(t) - P_m(t) \cdot n\mu \Delta t + o(\Delta t)
$$
\n
$$
= \text{pro}(k + \Delta t) = P_{n-1}(t) \cdot \lambda \Delta t + P_m(t) - P_m(t) \cdot n\mu \Delta t + o(\Delta t)
$$

**Analytické řešení M/M/n/m SHO**  
\n
$$
P_0(t+\Delta t)-P_0(t)=-P_0(t)\cdot\lambda\Delta t+P_1(t)\cdot\mu\Delta t+o(\Delta t)
$$
\n
$$
P_1(t+\Delta t)-P_1(t)=P_0(t)\cdot\lambda\Delta t-P_1(t)\cdot(\lambda+\mu)\Delta t+P_2(t)\cdot2\mu\Delta t+o(\Delta t)
$$
\n
$$
\vdots
$$
\n
$$
pro k=1,2,...,n-1:
$$
\n
$$
P_k(t+\Delta t)-P_k(t)=P_{k-1}(t)\cdot\lambda\Delta t-P_k(t)\cdot(\lambda+k\mu)\Delta t+P_{k+1}(t)\cdot(k+1)\mu\Delta t+o(\Delta t)
$$
\n
$$
\vdots
$$
\n
$$
P_n(t+\Delta t)-P_n(t)=P_{n-1}(t)\cdot\lambda\Delta t-P_n(t)\cdot(\lambda+n\mu)\Delta t+P_{n+1}(t)\cdot n\mu\Delta t+o(\Delta t)
$$
\n
$$
=pro k=n+1,n+2,...,m-1:
$$
\n
$$
P_k(t+\Delta t)-P_k(t)=P_{k-1}(t)\cdot\lambda\Delta t-P_k(t)\cdot(\lambda+n\mu)\Delta t+P_{k+1}(t)\cdot n\mu\Delta t+o(\Delta t)
$$
\n
$$
\vdots
$$
\n
$$
P_m(t+\Delta t)-P_m(t)=P_{m-1}(t)\cdot\lambda\Delta t-P_m(t)\cdot n\mu\Delta t+o(\Delta t)
$$

**Analyticke ÷ešení M/M/m**  
\n
$$
\frac{P_0(t+\Delta t)-P_0(t)}{\Delta t} = -P_0(t)\cdot \lambda + P_1(t)\cdot \mu + \frac{o(\Delta t)}{\Delta t}
$$
\n
$$
\frac{P_1(t+\Delta t)-P_1(t)}{\Delta t} = P_0(t)\cdot \lambda - P_1(t)\cdot (\lambda + \mu) + P_2(t)\cdot 2\mu + \frac{o(\Delta t)}{\Delta t}
$$
\n
$$
\vdots
$$
\n
$$
\frac{P_k(t+\Delta t)-P_k(t)}{\Delta t} = P_{k-1}(t)\cdot \lambda - P_k(t)\cdot (\lambda + k\mu) + P_{k+1}(t)\cdot (k+1)\mu + \frac{o(\Delta t)}{\Delta t}
$$
\n
$$
\vdots
$$
\n
$$
\frac{P_n(t+\Delta t)-P_n(t)}{\Delta t} = P_{n-1}(t)\cdot \lambda - P_n(t)\cdot (\lambda + n\mu) + P_{n+1}(t)\cdot n\mu + \frac{o(\Delta t)}{\Delta t}
$$
\n
$$
\vdots
$$
\n
$$
\frac{P_k(t+\Delta t)-P_k(t)}{\Delta t} = P_{k-1}(t)\cdot \lambda - P_k(t)\cdot (\lambda + n\mu) + P_{k+1}(t)\cdot n\mu + \frac{o(\Delta t)}{\Delta t}
$$
\n
$$
\vdots
$$
\n
$$
\frac{P_n(t+\Delta t)-P_k(t)}{\Delta t} = P_{k-1}(t)\cdot \lambda - P_k(t)\cdot (\lambda + n\mu) + P_{k+1}(t)\cdot n\mu + \frac{o(\Delta t)}{\Delta t}
$$
\n
$$
\vdots
$$

Ing. Michal Dorda, Ph.D.

$$
\lim_{\Delta t \to 0} \frac{P_0(t + \Delta t) - P_0(t)}{\Delta t} = -P_0(t) \cdot \lambda + P_1(t) \cdot \mu + \lim_{\Delta t \to 0} \frac{o(\Delta t)}{\Delta t}
$$
\n
$$
\lim_{\Delta t \to 0} \frac{P_1(t + \Delta t) - P_1(t)}{\Delta t} = P_0(t) \cdot \lambda - P_1(t) \cdot (\lambda + \mu) + P_2(t) \cdot 2\mu + \lim_{\Delta t \to 0} \frac{o(\Delta t)}{\Delta t}
$$
\n
$$
\vdots
$$
\n
$$
\text{pro } k = 1, 2, ..., n - 1:
$$
\n
$$
\lim_{\Delta t \to 0} \frac{P_1(t + \Delta t) - P_k(t)}{\Delta t} = P_{k-1}(t) \cdot \lambda - P_k(t) \cdot (\lambda + k\mu) + P_{k+1}(t) \cdot (k+1)\mu + \lim_{\Delta t \to 0} \frac{o(\Delta t)}{\Delta t}
$$
\n
$$
\vdots
$$
\n
$$
\lim_{\Delta t \to 0} \frac{P_n(t + \Delta t) - P_n(t)}{\Delta t} = P_{n-1}(t) \cdot \lambda - P_n(t) \cdot (\lambda + n\mu) + P_{n+1}(t) \cdot n\mu + \lim_{\Delta t \to 0} \frac{o(\Delta t)}{\Delta t}
$$
\n
$$
\vdots
$$
\n
$$
\text{pro } k = n + 1, n + 2, ..., m - 1:
$$
\n
$$
\lim_{\Delta t \to 0} \frac{P_k(t + \Delta t) - P_k(t)}{\Delta t} = P_{k-1}(t) \cdot \lambda - P_k(t) \cdot (\lambda + n\mu) + P_{k+1}(t) \cdot n\mu + \lim_{\Delta t \to 0} \frac{o(\Delta t)}{\Delta t}
$$
\n
$$
\vdots
$$
\n
$$
\lim_{\Delta t \to 0} \frac{P_m(t + \Delta t) - P_m(t)}{\Delta t} = P_{n-1}(t) \cdot \lambda - P_m(t) \cdot n\mu + \lim_{\Delta t \to 0} \frac{o(\Delta t)}{\Delta t}
$$

Ing. Michal Dorda, Ph.D.

*Analytické řešení M/M/m SHO*  
\n*P*<sub>0</sub><sup>'</sup>(*t*) = -*P*<sub>0</sub>(*t*) · λ + *P*<sub>1</sub>(*t*) · μ  
\n*P*<sub>1</sub><sup>'</sup>(*t*) = *P*<sub>0</sub>(*t*) · λ - *P*<sub>1</sub>(*t*) · (λ + μ) + *P*<sub>2</sub>(*t*) · 2μ  
\n:  
\npro *k* = 1,2,...,*n* − 1:  
\n*P*<sub>*k*</sub><sup>'</sup>(*t*) = *P*<sub>*k*-1</sub>(*t*) · λ - *P*<sub>*k*</sub>(*t*) · (λ + *k*μ) + *P*<sub>*k*+1</sub>(*t*) · (*k* + 1)μ  
\n:  
\n*P*<sub>*n*</sub><sup>'</sup>(*t*) = *P*<sub>*k*-1</sub>(*t*) · λ - *P*<sub>*n*</sub>(*t*) · (λ + *n*μ) + *P*<sub>*k*+1</sub>(*t*) · *n*μ  
\n:  
\npro *k* = *n* + 1, *n* + 2,...,*m* − 1:  
\n*P*<sub>*k*</sub>'(*t*) = *P*<sub>*k*-1</sub>(*t*) · λ - *P*<sub>*k*</sub>(*t*) · (λ + *n*μ) + *P*<sub>*k*+1</sub>(*t*) · *n*μ  
\n:  
\n*P*<sub>*m*</sub>'(*t*) = *P*<sub>*k*-1</sub>(*t*) · λ - *P*<sub>*m*</sub>(*t*) · *n*μ  
\n---  
\n
$$
\sum_{m}^{m} P_{k}(t) = 1
$$

 $0\qquad \qquad$ 

*t*

*k*

=

*k*

=

• Získanou soustavu diferenciálních rovnic (dynamický popis SHO) opět převedeme na soustavu lineárních rovnic (statický popis SHO).

$$
0 = -\lambda P_0 + \mu P_1
$$
  
\n
$$
0 = \lambda P_0 - (\lambda + \mu)P_1 + 2\mu P_2
$$
  
\n
$$
0 = (\lambda P_0 - \mu P_1) - (\lambda P_1 - 2\mu P_2)
$$
  
\n
$$
0 = (\lambda P_0 - \mu P_1) - (\lambda P_1 - 2\mu P_2)
$$
  
\n
$$
0 = (\lambda P_0 - \mu P_1) - (\lambda P_1 - 2\mu P_2)
$$
  
\n
$$
0 = \lambda P_{k-1} - (\lambda + k\mu)P_k + (k+1)\mu P_{k+1}
$$
  
\n
$$
0 = (\lambda P_{k-1} - k\mu P_k) - [\lambda P_k - (k+1)P_k]
$$
  
\n
$$
0 = (\lambda P_{k-1} - \mu P_k) - (\lambda P_k - \mu P_k)
$$
  
\n
$$
0 = \lambda P_{k-1} - (\lambda + n\mu)P_k + n\mu P_{k+1}
$$
  
\n
$$
0 = (\lambda P_{k-1} - n\mu P_k) - (\lambda P_k - n\mu P_k)
$$
  
\n
$$
0 = \lambda P_{m-1} - n\mu P_m
$$
  
\n
$$
0 = (\lambda P_{m-1} - n\mu P_m)
$$
  
\n
$$
0 = (\lambda P_{m-1} - n\mu P_m)
$$

 $=1$ 

 $k=0$ 

∑*m*

*kP*

$$
\text{pro } k = 1, 2, \dots, n - 1: \\
0 = (\lambda P_{k-1} - k\mu P_k) - [\lambda P_k - (k+1)\mu P_{k+1}] \\
\vdots \\
0 = (\lambda P_{n-1} - n\mu P_n) - (\lambda P_n - n\mu P_{n+1}) \\
\vdots \\
\text{pro } k = n + 1, n + 2, \dots, m - 1: \\
0 = (\lambda P_{k-1} - n\mu P_k) - (\lambda P_k - n\mu P_{k+1})
$$

)

2

Ing. Michal Dorda, Ph.D.

**Substitute:** 
$$
z_k = \lambda P_{k-1} - k\mu P_k
$$
 pro  $k = 1, 2, ..., n$   
\n $z_k = \lambda P_{k-1} - n\mu P_k$  pro  $k = n, n+1, ..., m$   
\n $0 = -\lambda n$   
\n $0 = (\lambda P_0 - \mu P_1) - (\lambda P_1 - 2\mu P_2)$   
\n $0 = 2, ..., n-1$   
\n $0 = k = 1, 2, ..., n-1$ ;  
\n $0 = (\lambda P_{k-1} - k\mu P_k) - [\lambda P_k - (k+1)\mu P_{k+1}]$   
\n $0 = k = 1, 2, ..., n-1$ ;  
\n $0 = (\lambda P_{n-1} - n\mu P_n) - (\lambda P_n - n\mu P_{n+1})$   
\n $0 = z_n - z_{n+1}$   
\n $0 = z_n - z_{n+1}$   
\n $0 = k = n+1, n+2, ..., m-1$ ;  
\n $0 = k = n+1, n+2, ..., m-1$ ;  
\n $0 = k = 1, 2, ..., n-1$ ;  
\n $0 = k = 1, 2, ..., n-1$ ;  
\n $0 = k = 1, 2, ..., n-1$ ;  
\n $0 = k = 1, 2, ..., n-1$ ;  
\n $0 = k = 1, 2, ..., n-1$ ;  
\n $0 = k = 1, 2, ..., n-1$ ;  
\n $0 = k = 1, 2, ..., n-1$ ;  
\n $0 = k = 1, 2, ..., n-1$ ;  
\n $0 = k = 1, 2, ..., n-1$ ;  
\n $0 = k = 1, 2, ..., n-1$ ;  
\n $0 = k = 1, 2, ..., n-1$ ;  
\n $0 = k = 1, 2, ..., n-1$ ;  
\n $0 = k = 1, 2, ..., n-1$ ;  
\n $0 = k = 1, 2, ..., n-1$ ;  
\n $0 = k = 1, 2, ..., n-1$ ;  
\n $0 = k = 1, 2, ..., n-1$ ;<

$$
0 = -z_{1}
$$
  
\n
$$
0 = z_{1} - z_{2}
$$
  
\n
$$
\vdots
$$
  
\n
$$
0 = z_{k} - z_{k+1}
$$
  
\n
$$
0 = z_{k} - z_{k+1}
$$
  
\n
$$
0 = z_{n} - z_{n+1}
$$
  
\n
$$
\vdots
$$
  
\n
$$
0 = z_{n} - z_{n+1}
$$
  
\n
$$
\vdots
$$
  
\n
$$
0 = z_{k} - z_{k+1}
$$
  
\n
$$
\vdots
$$
  
\n
$$
0 = z_{k} - z_{k+1}
$$
  
\n
$$
\vdots
$$
  
\n
$$
0 = z_{k} - z_{k+1}
$$
  
\n
$$
\vdots
$$
  
\n
$$
0 = z_{k} - z_{k+1}
$$
  
\n
$$
\vdots
$$
  
\n
$$
0 = z_{k}
$$
  
\n
$$
P_{k} = \frac{\lambda}{k\mu} P_{k-1} \text{ pro } k = 1, 2, ..., n
$$
  
\n
$$
P_{k} = \frac{\lambda}{n\mu} P_{k-1} \text{ pro } k = n, n+1, ..., m
$$
  
\n
$$
0 = z_{m}
$$

$$
P_1 = \frac{\lambda}{1\mu} P_0 = \frac{1}{1!} \left(\frac{\lambda}{\mu}\right)^1 P_0
$$
  
\n
$$
P_2 = \frac{\lambda}{2\mu} P_1 = \frac{\lambda}{2\mu} \cdot \frac{\lambda}{1\mu} P_0 = \frac{1}{2!} \left(\frac{\lambda}{\mu}\right)^2 P_0
$$
  
\n
$$
P_3 = \frac{\lambda}{3\mu} P_2 = \frac{\lambda}{3\mu} \cdot \frac{\lambda}{2\mu} \cdot \frac{\lambda}{1\mu} P_0 = \frac{1}{3!} \left(\frac{\lambda}{\mu}\right)^3 P_0
$$
  
\n
$$
\vdots
$$
  
\n
$$
P_k = \frac{\lambda}{k\mu} P_{k-1} = \frac{1}{k!} \left(\frac{\lambda}{\mu}\right)^k P_0 \text{ pro } k = 1, 2, ..., n
$$

$$
P_n = \frac{1}{n!} \left(\frac{\lambda}{\mu}\right)^n P_0
$$
  
\n
$$
P_{n+1} = \frac{\lambda}{n\mu} P_n = \frac{\lambda}{n\mu} \cdot \frac{1}{n!} \left(\frac{\lambda}{\mu}\right)^n P_0 = \frac{1}{n \cdot n!} \left(\frac{\lambda}{\mu}\right)^{n+1} P_0
$$
  
\n
$$
P_{n+2} = \frac{\lambda}{n\mu} P_{n+1} = \frac{\lambda}{n\mu} \cdot \frac{\lambda}{n\mu} \cdot \frac{1}{n!} \left(\frac{\lambda}{\mu}\right)^n P_0 = \left(\frac{\lambda}{n\mu}\right)^2 \cdot \frac{1}{n!} \left(\frac{\lambda}{\mu}\right)^n P_0 = \frac{1}{n^2 \cdot n!} \left(\frac{\lambda}{\mu}\right)^{n+2} P_0
$$
  
\n
$$
\vdots
$$
  
\n
$$
P_k = \frac{\lambda}{n\mu} P_{k-1} = \left(\frac{\lambda}{n\mu}\right)^{k-n} P_n = \rho^{k-n} P_n \text{ pro } k = n, n+1, ..., m
$$
  
\n
$$
P_k = \rho^{k-n} P_n = \left(\frac{\lambda}{n\mu}\right)^{k-n} \cdot \frac{1}{n!} \left(\frac{\lambda}{\mu}\right)^n P_0 = \frac{1}{n^{k-n} \cdot n!} \left(\frac{\lambda}{\mu}\right)^k P_0 \text{ pro } k = n, n+1, ..., m
$$

Pravděpodobnost *P*0 opět stanovíme z normativní podmínky pravděpodobnosti.

111 $\overline{P_{n} \cdot n!} \cdot \left( \frac{\overline{u}}{\mu} \right) P_{0} =$ 10  $k=n+1$  $P_0 + P_1 + ... + P_k + ... + P_n + P_{n+1} + ... + P_m = 1$  $\bigg)$ l  $\int_{0}^{k} P_{0} + \sum_{k=n+1}^{m} \frac{1}{n^{k-n} \cdot n!} \cdot \left($  $\bigg)$ l  $\int$  $\sum_{i=1}^{n}$ .  $\left| \frac{\lambda}{\mu} \right| P_0 + \sum_{i=1}^{n}$ += $\sum_{k} P_k + \sum_{k} P_k$ =+λλ $P_0 + \sum \frac{1}{2}$ *PPPm* $\binom{n}{2}$   $\binom{n}{2}$   $\binom{k}{2}$   $\binom{n}{2}$   $\binom{n}{2}$ *k mknk n kk*  $(m-n)$ pro 1 $1(\lambda)$ ! ! 11pro 111! 1! 111! 1! 1!  $\left( \mu \right)$   $\sum_{k=n+1}^{\infty} n^{k-n} \cdot n!$ 00 00 1 $\frac{1}{0}k!\left(\mu\right)^{-1}$ 0  $\frac{1}{0}k!\left(\mu\right)^{-1}$   $\sum_{k=n+1}^{\infty}n^{k-n}\cdot n!\left(\mu\right)^{-1}$ 0 = $\vert \cdot (m \int$  $\left(\frac{\lambda}{\mu}\right)$  $\int_{0}^{k} + \frac{1}{n!} \cdot \left($  $\left(\frac{\lambda}{\mu}\right)$  $\int$ = ∑≠ $\int \cdot \rho \cdot$  $\left(\frac{\lambda}{\mu}\right)$  $\int_{0}^{k} + \frac{1}{n!} \cdot \left($  $\left(\frac{\lambda}{\mu}\right)$  $\int$ = $\sum_{i=1}^n \left\{ \frac{\lambda}{\mu} \right\} + \frac{1}{n!} \left\{ \frac{\lambda}{\mu} \right\} \cdot \rho \cdot \frac{1-\rho^m}{1-\rho}$  $\Bigg) =$  $\bigg)$  $\setminus$  $\frac{m}{\sum}$  $\int$  $\bigg)$  $\setminus$  $\int_{0}^{k}+P_{0}\cdot\frac{1}{n!}\cdot\left(\frac{1}{n^{2}}\right)$  $\bigg)$  $\setminus$  $-\sum_{i=1}^n\left(\frac{\lambda}{n}\right)^k+P_0\cdot\frac{1}{n!}\cdot\left(\frac{\lambda}{n}\right)^n+\sum_{i=1}^m$  $(\mu)$   $\sum_{k=n+1}^{\infty} n^{k-n} \cdot n! (\mu)$  $=n+$  $\frac{1}{n-1}$  k!  $\mu$   $\mu$   $\frac{1}{n!}$   $\mu$   $\frac{1}{n-1}$   $\mu$  $\sum_{k=0}^{n} k! \left( \mu \right)$   $\sum_{k=n+1}^{n} n^{k-n} \cdot n! \left( \mu \right)$  $\rho$  $\mu$ λ $\mu$  ) n!  $\langle$ λ *mn* $\rho$ ρ $\left(\frac{\lambda}{\mu}\right)$   $\cdot \rho \cdot \frac{1-\rho}{1-\rho}$ λ $\mu$  ) n! λ *kn*λ $\mu$  )  $\sum_{k=n+1}$  r λ $\mu$  )  $\left( \begin{array}{c} 1 & n \\ n & n \end{array} \right)$ λ $\mu$ <sup>*n*</sup>  $n!$   $\mu$ <sup>*n*</sup>  $\mu$ <sup>*n*</sup>  $k!$   $\left\lfloor \mu \right\rfloor$   $n!$   $\left\lfloor \mu \right\rfloor$ *P* $\sum_{n=1}^{n} ( \lambda)^{k}$  1  $( \lambda)^{n}$ *P* $n \t 1 \t 2 \t 1 \t 2 \t 1 \t 2^m$ *P* $k!$   $\langle u \rangle$ *Pkk n*  $\sum_{n=1}^{n}$   $\left(\lambda\right)^{k}$  1  $\left(\lambda\right)^{n}$ *kk mkn* $\sum_{n=1}^{n}$   $\left(\lambda\right)^{k}$  1  $\left(\lambda\right)^{n}$   $\sum_{m=1}^{m}$   $\left(\lambda\right)^{k-n}$ *kk*  $\sum_{k=0} k! \left(\mu\right)^{-\sigma} \sum_{k=n+1}^{n} n^{k-n}$ 

$$
\sum_{k=n+1}^{m} \left(\frac{\lambda}{n\mu}\right)^{k-n} = \sum_{k=n+1}^{m} \rho^{k-n} =
$$
\n
$$
= \rho + \rho^2 + \rho^3 + ... + \rho^{m-n} = \rho \cdot \frac{1 - \rho^{m-n}}{1 - \rho} \text{ pro } \rho \neq 1
$$
\n
$$
\sum_{k=n+1}^{m} \left(\frac{\lambda}{n\mu}\right)^{k-n} = \sum_{k=n+1}^{m} \rho^{k-n} =
$$
\n
$$
= \rho + \rho^2 + \rho^3 + ... + \rho^{m-n} = \rho \cdot (m-n) =
$$
\n
$$
= (m-n) \text{ pro } \rho = 1
$$

Ing. Michal Dorda, Ph.D.

- Pravděpodobnost odmítnutí zákazníka P<sub>oDM</sub>:
	- – Přicházející zákazník bude odmítnut, najde-li v okamžiku svého příchodu *m* zákazníků v systému (tedy jsou obsazena všechna místa v obsluze i ve frontě). Můžeme tedy psát:

$$
P_{ODM}=P_m=\frac{1}{n^{m-n}\cdot n!}\cdot\left(\frac{\lambda}{\mu}\right)^m P_0.
$$
• Střední počet zákazníků v obsluze *ES*stanovíme podle vzorce pro výpočet střední hodnoty DNP, kde náhodnou proměnnou S je počet zákazníků v obsluze. Tedy platí:

$$
ES = \sum_{s=0}^{n} sP_s = \sum_{k=0}^{n-1} kP_k + n \sum_{k=n}^{m} P_k = \sum_{k=0}^{n-1} s \cdot \frac{1}{k!} \left(\frac{\lambda}{\mu}\right)^k P_0 + n \sum_{k=n}^{m} \left(\frac{\lambda}{n\mu}\right)^{k-n} P_n =
$$
  
=  $\frac{\lambda}{\mu} \cdot (P_0 + P_2 + ... + P_{n-2} + P_{n-1} + P_n + P_{n+1} + P_{n-1}) = \frac{\lambda}{\mu} \cdot (1 - P_m).$ 

#### Analytické řešení M/M/*n*/*∞* $\infty$  SHO

$$
*\sum_{k=0}^{n-1} k \cdot \frac{1}{k!} \left(\frac{\lambda}{\mu}\right)^k P_0 = \frac{\lambda}{\mu} \sum_{k=1}^{n-1} \frac{1}{(k-1)!} \left(\frac{\lambda}{\mu}\right)^{k-1} P_0 = \frac{\lambda}{\mu} \cdot (P_0 + P_1 + ... + P_{n-2}).
$$

$$
* \sum_{k=n}^{m} \left(\frac{\lambda}{n\mu}\right)^{k-n} P_{n} = nP_{n} + n \sum_{k=n+1}^{m} \left(\frac{\lambda}{n\mu}\right)^{k-n} P_{n} = n \cdot \frac{1}{n!} \cdot \left(\frac{\lambda}{\mu}\right)^{n} P_{0} + n \cdot \frac{\lambda}{n\mu} \cdot \sum_{k=n+1}^{m} \left(\frac{\lambda}{n\mu}\right)^{k-n-1} P_{n} =
$$
  
\n
$$
= \frac{\lambda}{\mu} \cdot \frac{1}{(n-1)!} \cdot \left(\frac{\lambda}{\mu}\right)^{n-1} P_{0} + \frac{\lambda}{\mu} \cdot \sum_{k=n+1}^{m} \left(\frac{\lambda}{n\mu}\right)^{k-n-1} P_{n} =
$$
  
\n
$$
= \frac{\lambda}{\mu} \cdot P_{n-1} + \frac{\lambda}{\mu} \cdot \left[\left(\frac{\lambda}{n\mu}\right)^{0} P_{n} + \left(\frac{\lambda}{n\mu}\right)^{1} P_{n} + \dots + \left(\frac{\lambda}{n\mu}\right)^{m-n-1} P_{n}\right] =
$$
  
\n
$$
= \frac{\lambda}{\mu} \cdot P_{n-1} + \frac{\lambda}{\mu} \cdot (P_{n} + P_{n+1} + \dots + P_{m-1}) = \frac{\lambda}{\mu} \cdot (P_{n-1} + P_{n} + P_{n+1} + \dots + P_{m-1}).
$$

Ing. Michal Dorda, Ph.D.

• Střední počet zákazníků ve frontě *EL* opět stanovíme podle vzorce pro výpočet střední hodnoty DNP, kde náhodnou proměnnou L je počet zákazníků ve frontě. Můžeme tedy psát:

$$
EL = \sum_{l=0}^{m-n} lP_l = 0 \cdot \sum_{k=0}^{n} P_k + \sum_{l=1}^{m-n} lP_{n+l}.
$$

• Střední počet zákazníků v systému *EK* je roven součtu středního počtu požadavků v obsluze a středního počtu požadavků ve frontě. Můžeme tedy psát:

$$
EK = ES + EL = \frac{\lambda}{\mu} \cdot (1 - P_m) + \sum_{l=1}^{m-n} l P_{n+l}.
$$

• Využití obslužných linek (systému) *κ* stanovíme na základě následující úvahy. Systém průměrně obsluhuje *ES* zákazníků a je schopen obsluhovat *n* zákazníků, tedy platí:

$$
\kappa = \frac{ES}{n} = \frac{\frac{\lambda}{\mu} \cdot (1 - P_m)}{n} = \rho \cdot (1 - P_m).
$$